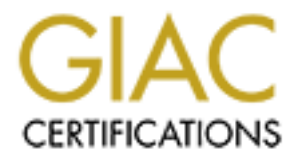

# Global Information Assurance Certification Paper

# Copyright SANS Institute [Author Retains Full Rights](http://www.giac.org)

This paper is taken from the GIAC directory of certified professionals. Reposting is not permited without express written permission.

# **Auditing SunGard Zai\*net<br>
Independent Auditor's Perspec<br>
GSNA Practical Version 2.1 – Option 1<br>
Lane Boyd<br>
November 2003<br>
November 2003 Auditing SunGard Zai\*net An Independent Auditor's Perspective**

**GSNA Practical Version 2.1 – Option 1**

**Lane Boyd**

**November 2003**

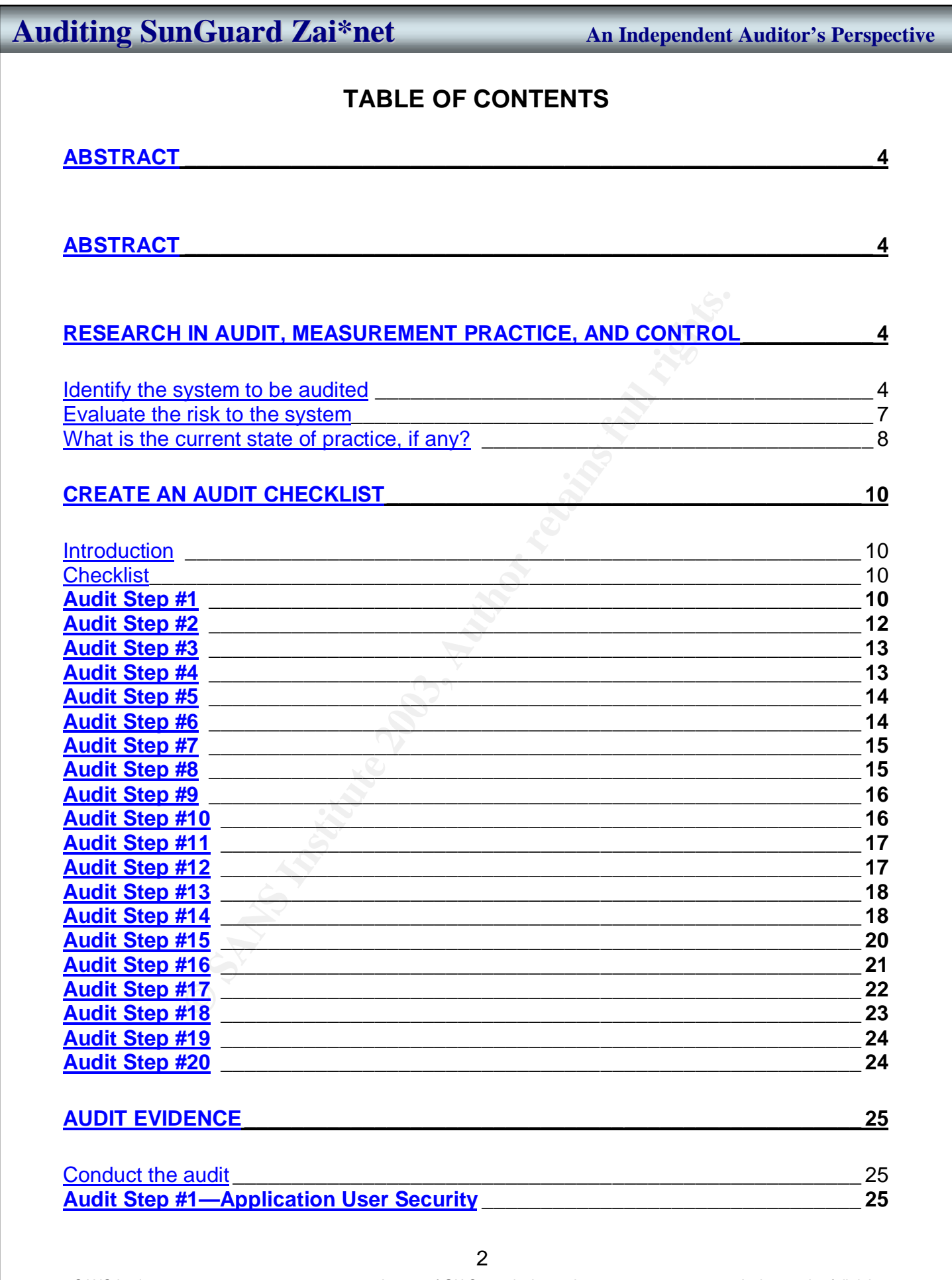

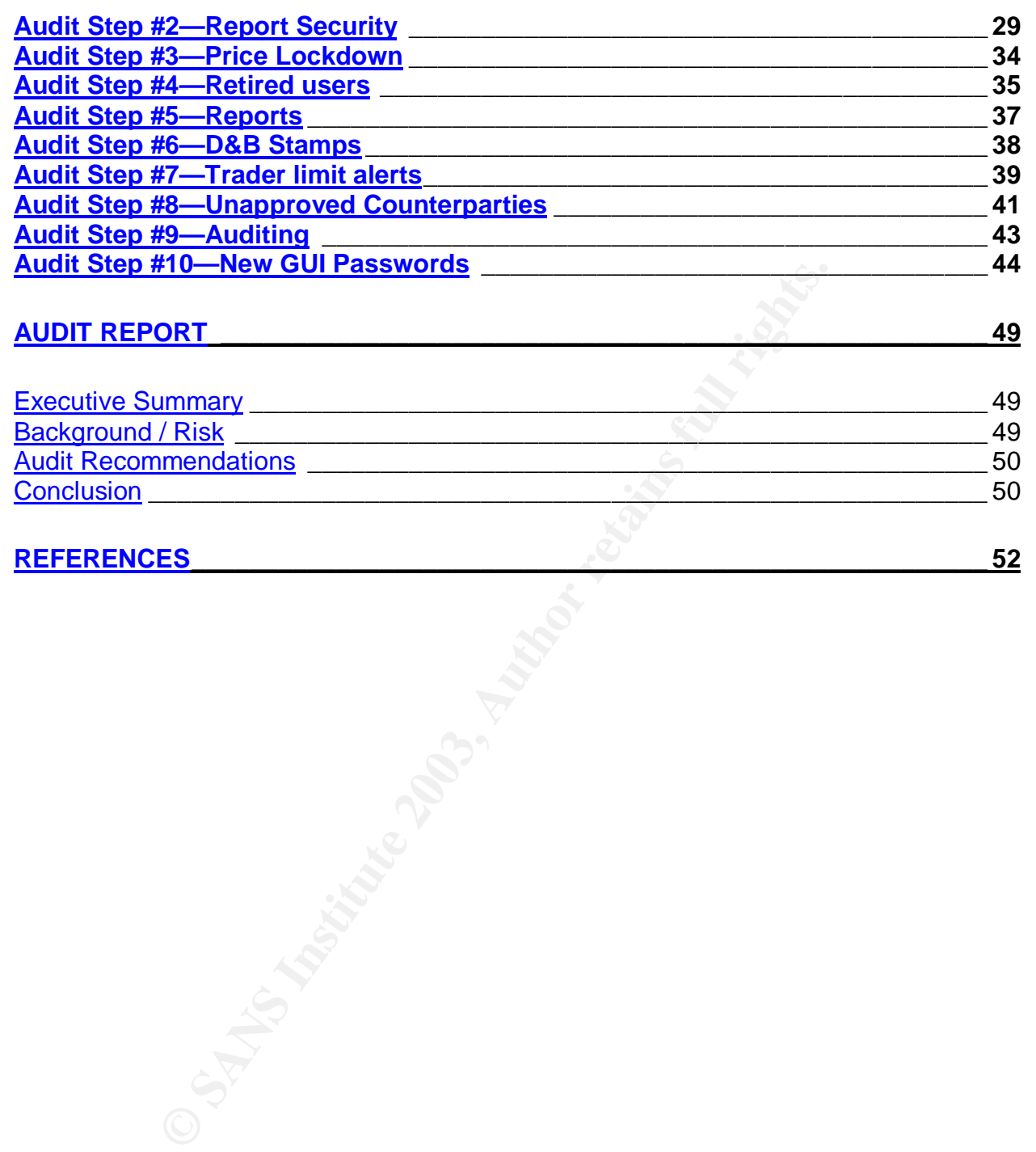

# $ABSTRACT$

The trading of energy and energy derivatives has come to the forefront of public knowledge over the last two years. With the scandals of Enron, Dynegy, and El Paso Energy, the public has begun to demand that organizations that conduct energy trading have security and controls in place to prevent individuals from performing unauthorized transactions. With this in mind, SunGard Zai\*net, the energy trading application used by GIAC Power Trading, must meet Corporate Standards regarding confidentiality, integrity, and availability of trading information.

# **Research in Audit, Measurement Practice, and Control**

### **Identify the system to be audited**

**n in Audit, Measurement Practice, and Corrols and Some system to be audited** the production SunGard Zai\*net energy trading application g (herein referred to as "GPT"), an integrated utility that productional electrical di I am auditing the production SunGard Zai\*net energy trading application for GIAC Power Trading (herein referred to as "GPT"), an integrated utility that provides both generation and electrical distribution capabilities for over 5 million customers. The application acts as the primary means of trading energy for GPT. Because of the potential effects on the spot market (current trading price for energy), it is critical to maintain the highest level of confidentiality for trading information with their trading partners (counterparties). Integrity is also important because if a counterparty disputes a trade, the unaltered proof of a trade will corroborate GPT's version of any dispute in a court of law. Availability is critical to GPT. The loss of trading operations has been estimated by our Corporate Risk Control Group to potentially cost upwards of \$50M per week of downtime. This makes GPT the most critical (in terms of revenue) network belonging to GIAC Power (GPT's parent company)

Besides energy trading, Zai\*net also handles the settlement (payment) of trades and acts as the general ledger for GPT, making it a material target for Sarbanes Oxley compliance. Section 404 of the Sarbanes Oxley act requires Executive Management's assertion that the internal controls of key financial systems are effective. The company's external auditor will then attest as to the accuracy of this statement during the external audit process.

Through extensive research on the Internet and trade publications, there is absolutely no information regarding the audit of an energy trading application. I was able to locate standard application audit checklists on a variety of audit-related websites. I was also able to gather information regarding key control areas of the trading process. It is important to note that for auditing an energy trading application, as with any application, the auditor must have a clear understanding of the processes being supported. Lack of understanding of the process could lead the auditor to evaluate controls that are not applicable, or do not actually manage risk within the system.

Zai\*net is a prominent player in the energy trading risk management market with a large number of Fortune 500 utilities employing this product.

Moreover, with Zai\*net's "easy to administer" philosophy, we still have too administrators without the proper training and experience managing the security of Zai\*net. Therefore, this paper gives back to the Systems Administrator, Auditing, and Security community a solid checklist to ensure that all administrators are properly securing Zai\*net.

The methodology of auditing a Sungard Energy Systems Zai\*net will be the result of Best Practices by technology leaders, energy trading experts, Sungard, and personal experience.

Due to the limited scope of this paper, the following audit areas will not be included: network devices (firewalls/routers/switches), operating systems and databases. Although, it is critical to note that without proper security steps taken on the network layer and on the host operating systems, Windows 2000 Server and Windows NT Server, all Zai\*net auditing and security enhancements are nullified. This paper is meant to build upon a strong security foundation and auditing process already being completed on the network and Windows 2000/NT Server. Moreover, new vulnerabilities are discovered on a regular basis; therefore, it is important that administrators stay current with the new vulnerabilities/exploits and learn how to mitigate their risks.

Additionally, this audit will not cover the specific page access that is allowed through Zai\*net keys (which will be explained later in the paper). There are over 500 keys within Zai\*net and determination of what specific page access is required for every individual at GPT would require its own paper and the expertise of accounting and energy trading experts.

I'll briefly mention the major controls for Zai\*net.

### **Controls**

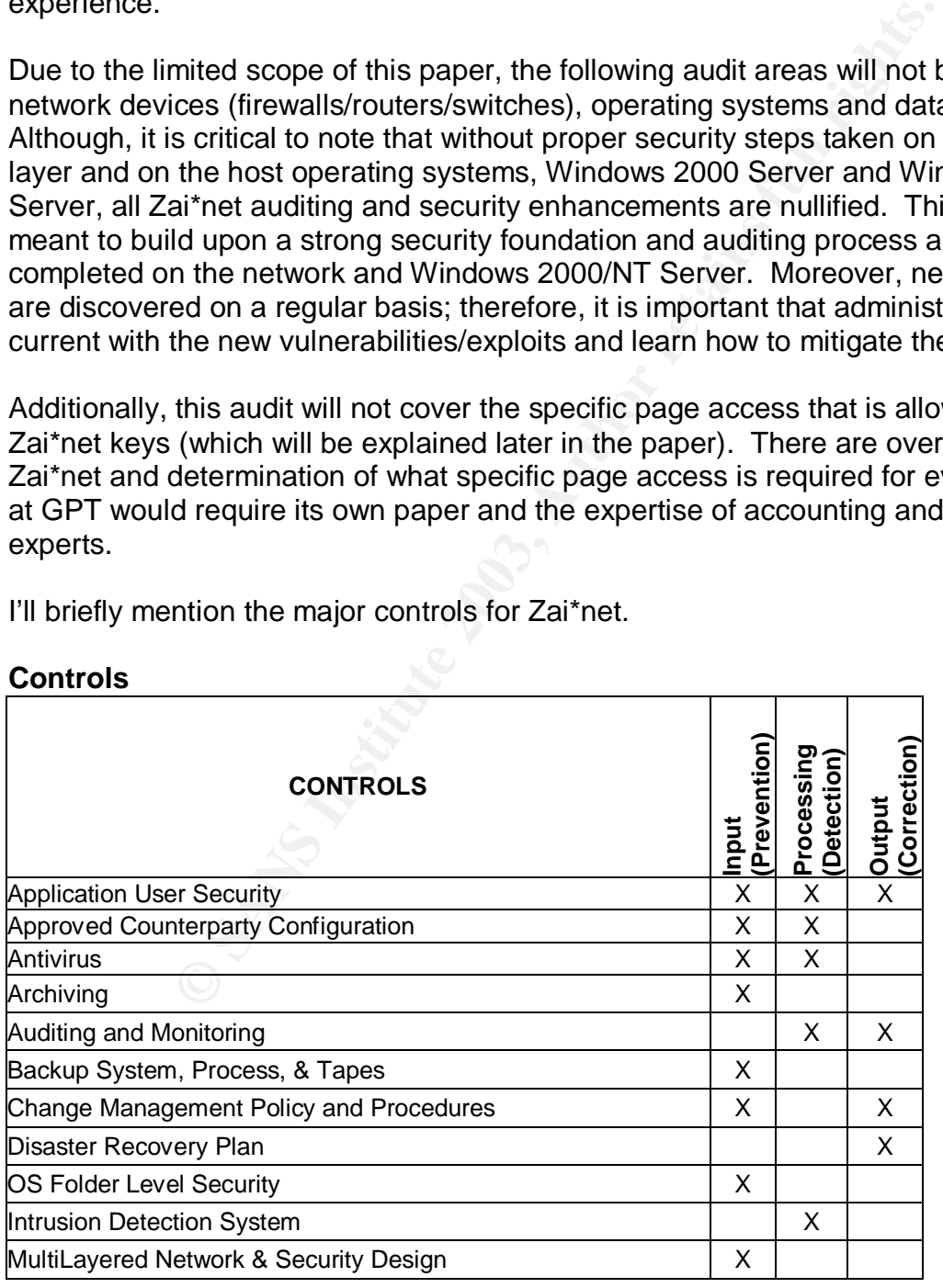

5

SANS Institute 2003 As part of GIAC practical repository. Author retains full rights.

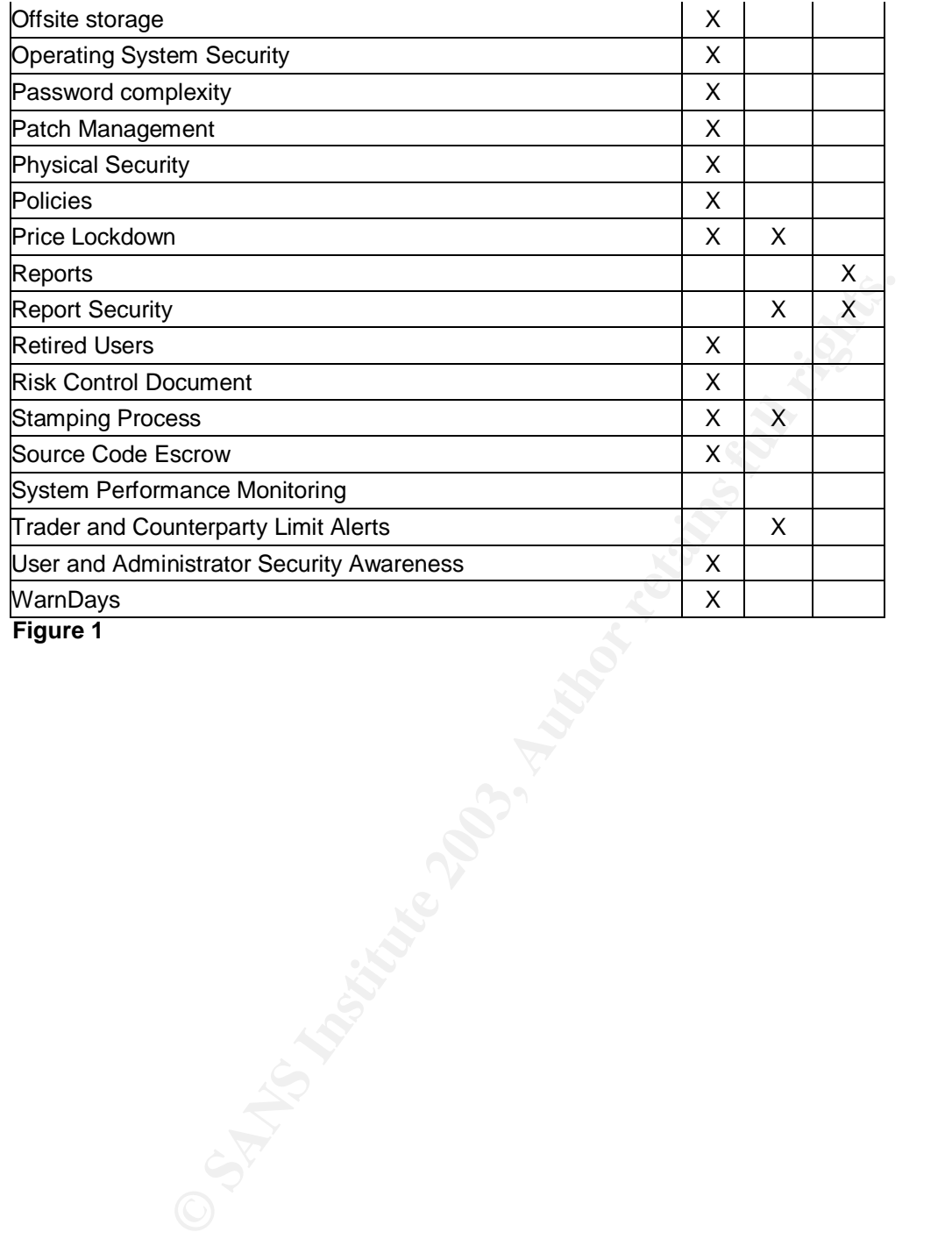

©SANS Institute 2003 As part of GIAC practical repository. Author retains full rights.

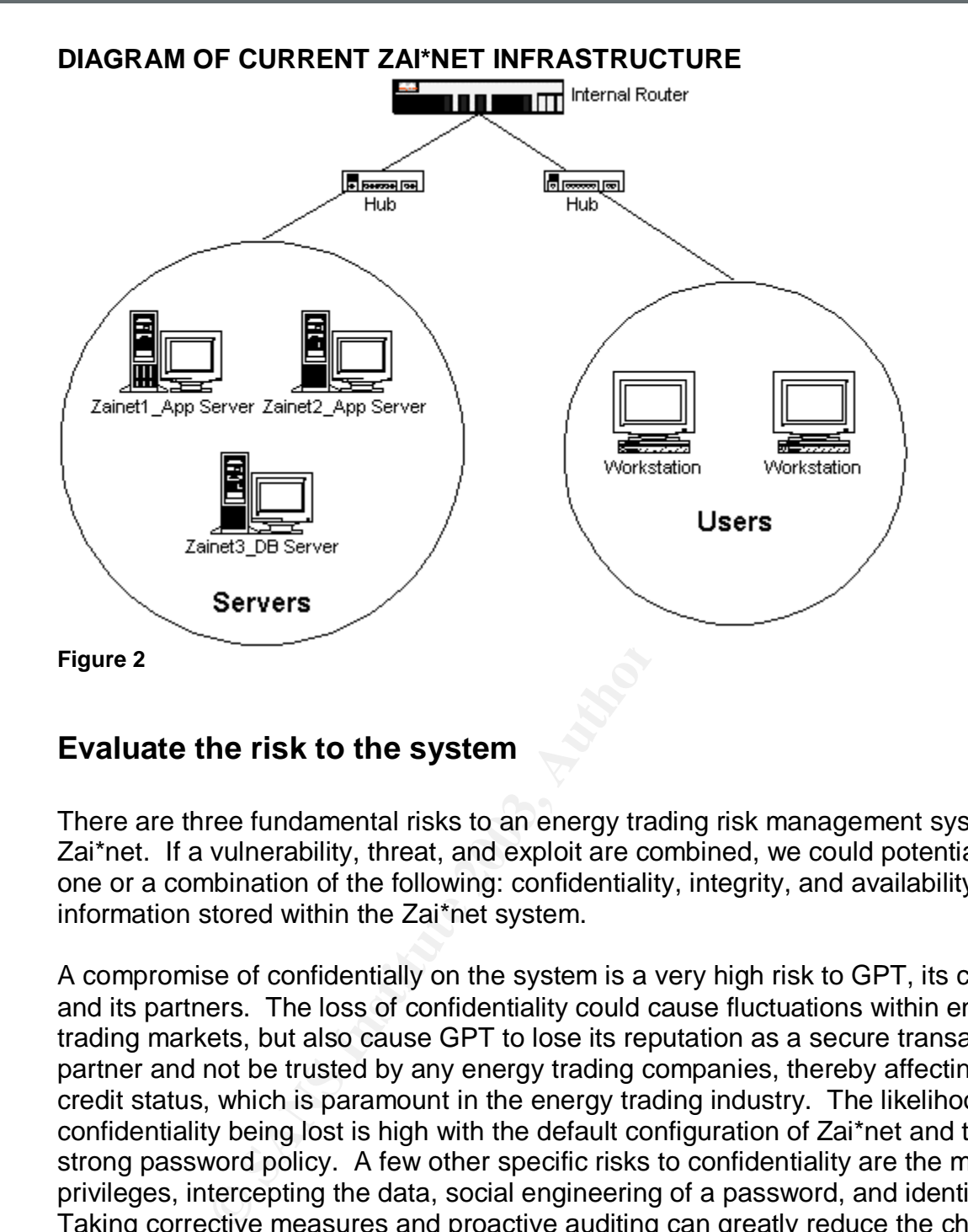

### **Evaluate the risk to the system**

There are three fundamental risks to an energy trading risk management system like Zai\*net. If a vulnerability, threat, and exploit are combined, we could potentially lose one or a combination of the following: confidentiality, integrity, and availability of the information stored within the Zai\*net system.

A compromise of confidentially on the system is a very high risk to GPT, its customers, and its partners. The loss of confidentiality could cause fluctuations within energy trading markets, but also cause GPT to lose its reputation as a secure transactional partner and not be trusted by any energy trading companies, thereby affecting GPT's credit status, which is paramount in the energy trading industry. The likelihood of confidentiality being lost is high with the default configuration of Zai\*net and the lack of a strong password policy. A few other specific risks to confidentiality are the misuse of privileges, intercepting the data, social engineering of a password, and identity theft. Taking corrective measures and proactive auditing can greatly reduce the chance of an exploit from happening.

After obtaining a password or some type of access to the Zai\*net, it is possible to forge an energy trade, modify an existing energy trade, delete trades, and corrupt the database. Any loss of data integrity is a high risk to the company. However, after taking the necessary countermeasures to these threats, it would be unlikely and challenging for a hacker to do all but forge a trade. The consequences of comprised data integrity on Zai\*net is very similar to those of compromised confidentiality. GPT

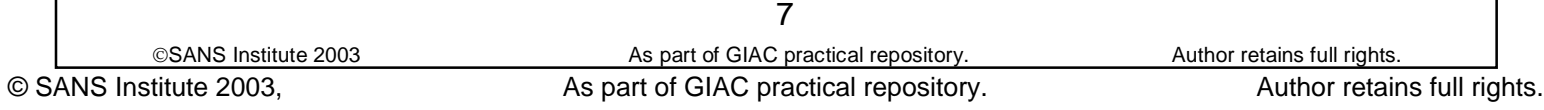

could go out of business. Other data integrity risks are viruses that manipulate the data, any malicious code, or a Trojan horse.

A Denial of Service (DOS) attack whether from a virus or misconfigured server, is a very likely problem that hasn't been contained as well as it could be.

The risk of compromised confidentiality, integrity, and/or availability is of the utmost importance with confidentiality being the top risk to the company's reputation and business status.

The security control objectives are to minimize risks while allowing proper operations of Zai\*net. In general, we are ensuring that only authorized users can use the system and with the least privilege necessary, ensuring that the system maintains the highest availability, and ensuring that the proper design is minimizing their risks.

### **What is the current state of practice, if any?**

tus.<br>
control objectives are to minimize risks while allowing properneral, we are ensuring that dorly authorized users can use<br>
the privilege necessary, ensuring that the system maintains the<br>
arthor design is minimizing t I searched everywhere for an audit checklist for SunGard Zai\*net, or for that matter, any energy trading application. I spoke with peers in the utility industry, not a single one of them had an auditing checklist for an energy trading application. I was able to locate generic checklists for auditing applications but energy trading applications are a completely different beast. Through my discussions with various energy trading experts, I was able to compile of list of "must have" controls to secure a trade.

The research consisted of attending searching the Internet for Zai\*net auditing and security material, application auditing procedures, attending utilities specific internal audit training, SANS Reading Room, reading the system administration and security administration guides for Zai\*net, and setting up a lab to test different configurations.

### **Articles**

- Chris McCown, "Framework for Secure Application Design and Development," SANS Reading Room, http://www.sans.org/rr/paper.php?id=842, November 12, 2002.
- Jay Hollander, "What is a "Source-Code Escrow Agreement"?" Gigalaw.com, http://www.gigalaw.com/articles/2000-all/hollander-2000-08-all.html, August 2000.

### **Audit Checklists**

- Dan Holt, "Auditing Microsoft Exchange 2000 Server, An Administrator's Perspective," http://www.giac.org/practical/GSNA/Dan\_Holt\_GSNA.pdf.
- Paul Hugenberg, "Application IT System Audit," http://www.auditnet.org/docs/ApplicationITSystemsAudit.doc.
- Harvey Siegal, "EDP General Controls Review Audit Program," http://www.auditnet.org/docs/itgeneral.txt.

### **Books**

- Caminus Zai\*net 6.3 System Administration Guide, 2002.
- Caminus Zai\*net 63 User Guide, 2002.
- Peter Fusaro, "Energy Risk Management," 1998, McGraw-Hill.
- Frederick Gallegos, "Information Technology Control and Audit," 1999, Auerbach Publishing.

### **Conferences**

- Edison Electric Institute Utility Internal Auditor's Training Course, September 22- 24, New Orleans, LA.
- SANS Institute, Track 7 Auditing Networks, Perimeters and Systems, The SANS Institute, 2003.

Shatitute, <u>Track 7 – Auditing Networks, Perimeters and System Is Institute, 2003.</u><br>
Shatitute, 2003.<br>
Shatitute, 2003.<br>
dit checklist about auditing an energy trading application of the created from personal experience, c Since a specific audit checklist about auditing an energy trading application was not found, an audit checklist will be created from personal experience, conversations with energy trading experts, books, presentations, and articles about energy trading.

# **Create an Audit Checklist**

### **Introduction**

Where applicable, Corporate Standards for information technology will be used as the basis to evaluate the configuration of Zai\*net.

It is important to note that for auditing an energy trading risk management system, the auditor must have a thorough understanding of the underlying processes that the ETRM system supports. While Zai\*net is a major player in the energy trading risk management market, trading processes (and as a result how Zai\*net is used) varies drastically from one trading organization to another.

The audit checklist I have created is based upon the process that GPT uses to trade energy. Many of the fundamentals are applicable for any Zai\*net installation; however, certain checklists steps (such as Audit Step #1) are based solely on how GPT is organized and how responsibilities have been distributed. This is not to say that GPT is perfect in how it is organized, but to convey the message to the reader that the controls must secure the processes in use by the trading organization.

### **Checklist**

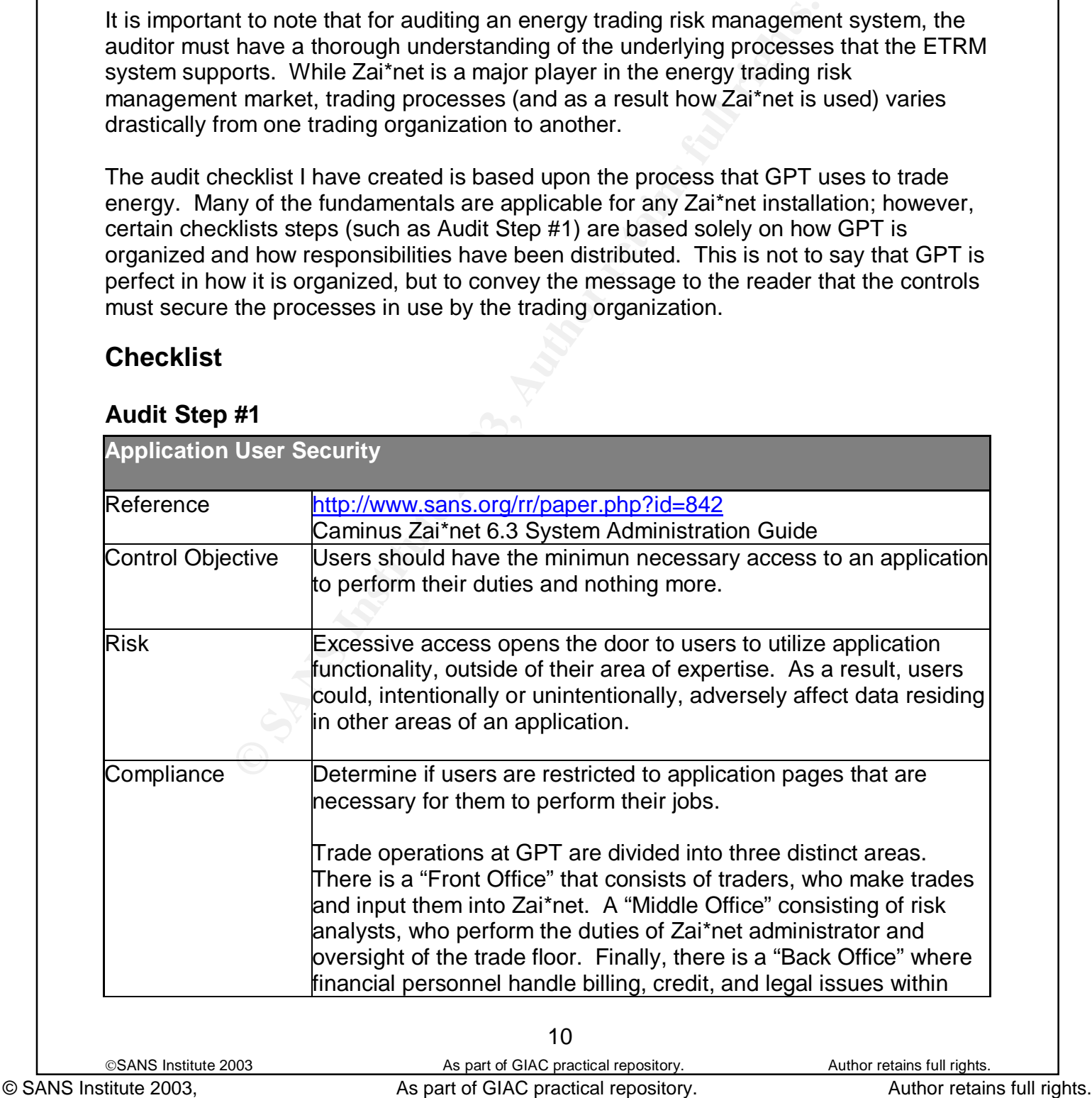

 $Z$ ai\*net. Zai\*net.

> From the most basic perspective of segregation of duties, Front Office should have access to Zai\*net trade entry pages, Back Office should have access to Zai\*net billing, credit, and legal pages, and Middle Office should have access to pages that allow the editing and approval of pages used by the Front and Back Office.

Zai<sup>2</sup> net uses a security architecture that allows an assign "keys" to groups. Each key is configured to access to pages within the Zai<sup>2</sup> net application. The then put into a directory architecture for groups. For follow Zai\*net uses a security architecture that allows an administrator to assign "keys" to groups. Each key is configured to allow or deny access to pages within the Zai\*net application. These keys are then put into a directory architecture for groups. For GPT, the following keys are in Production:

Front Office FTRD—Fuels Trading ANLY—Analysis PTRD—Power Trading FRNT—Front Office

Middle Office RADM—Risk Administration RISK—Risk Administration MID—Middle Office MID2—Middle Office 2

Back Office INV—Invoicing MA—Master Agreement CRED--Credit BACK—Back Office BAK2—Back Office 2

Because the process of correctly setting up keys for Zai\*net is so complex and trading organization specific that an entire paper could be dedicated to it, for the purposes of this audit, I will assume that each of the keys are configured correctly, in accordance with GPT's organization structure.

Personnel should be restricted from accessing areas of Zai\*net that are not necessary for them to complete their jobs.

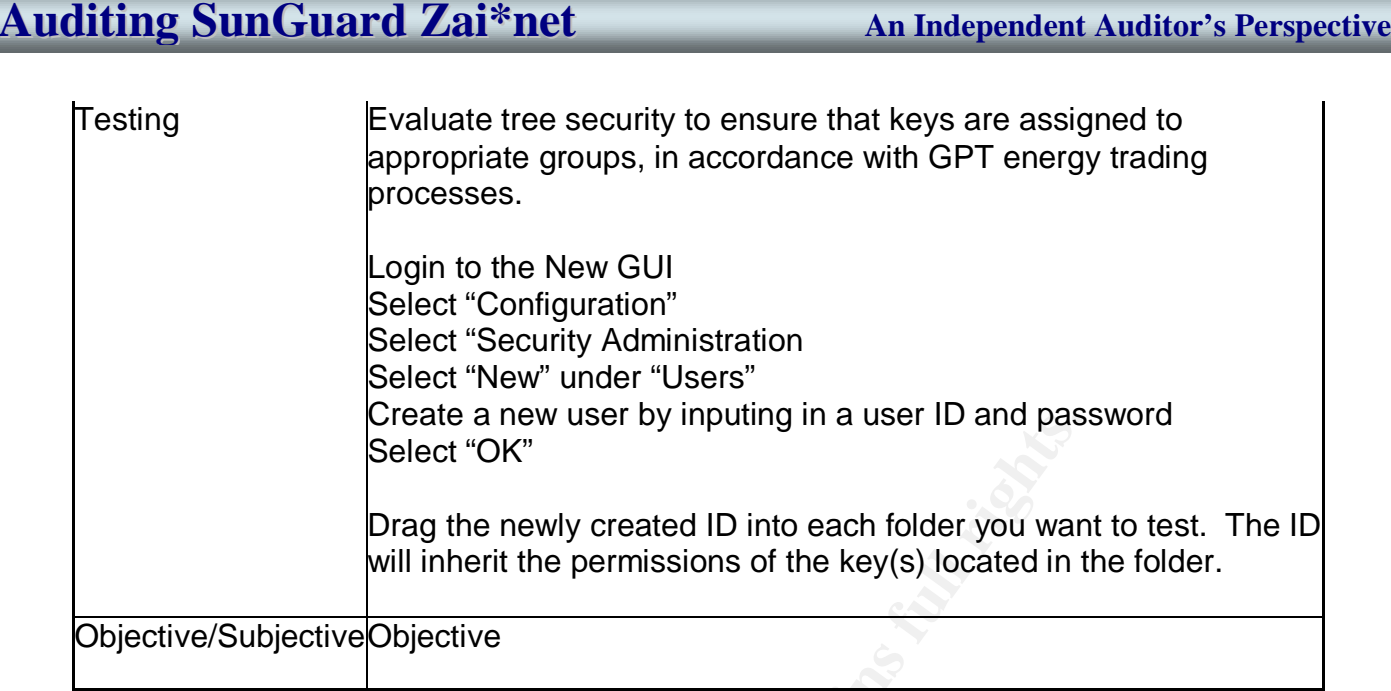

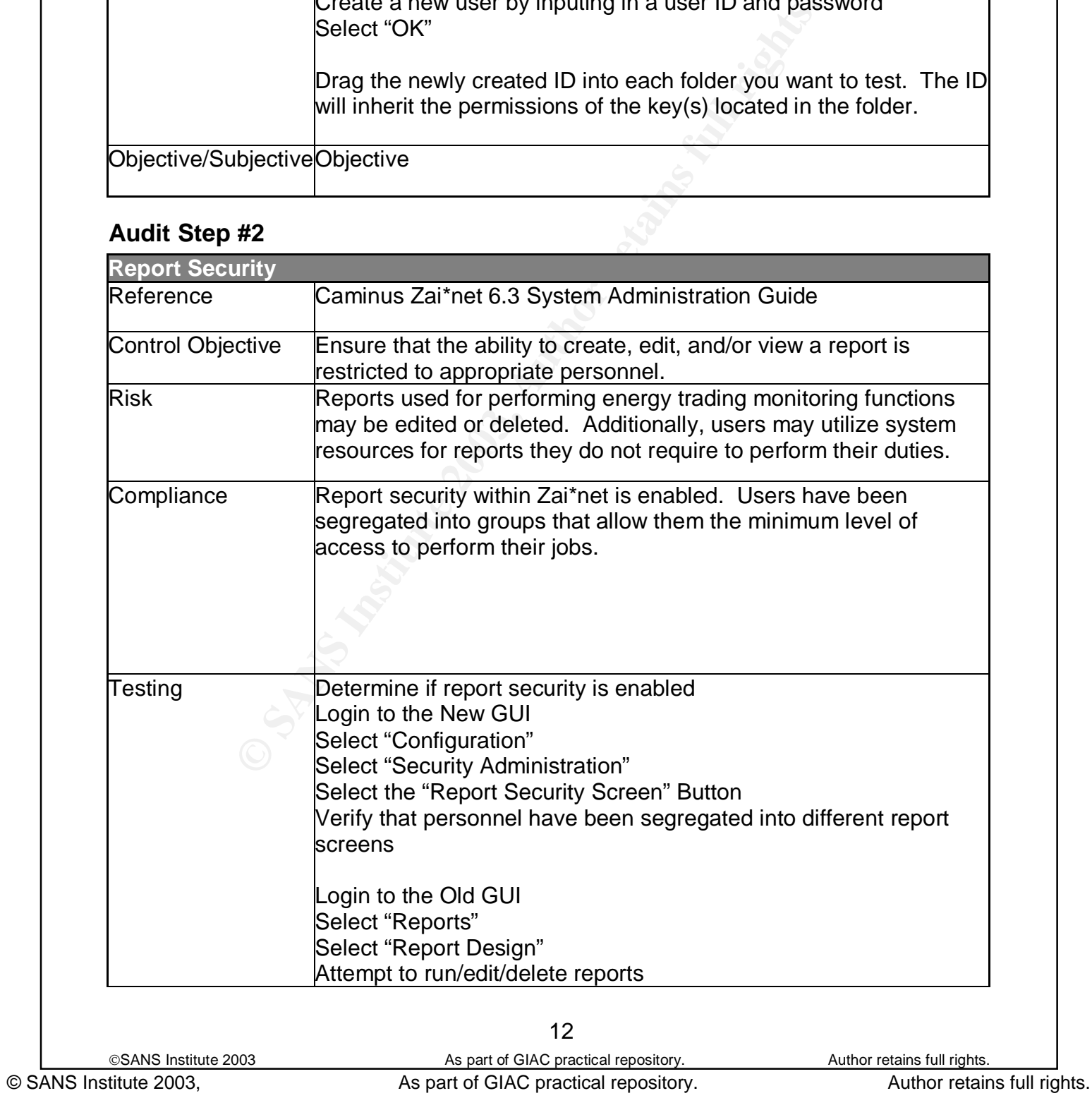

Objective/SubjectiveObjective—Report security is enabled Subjective—Report access is restrictive enough

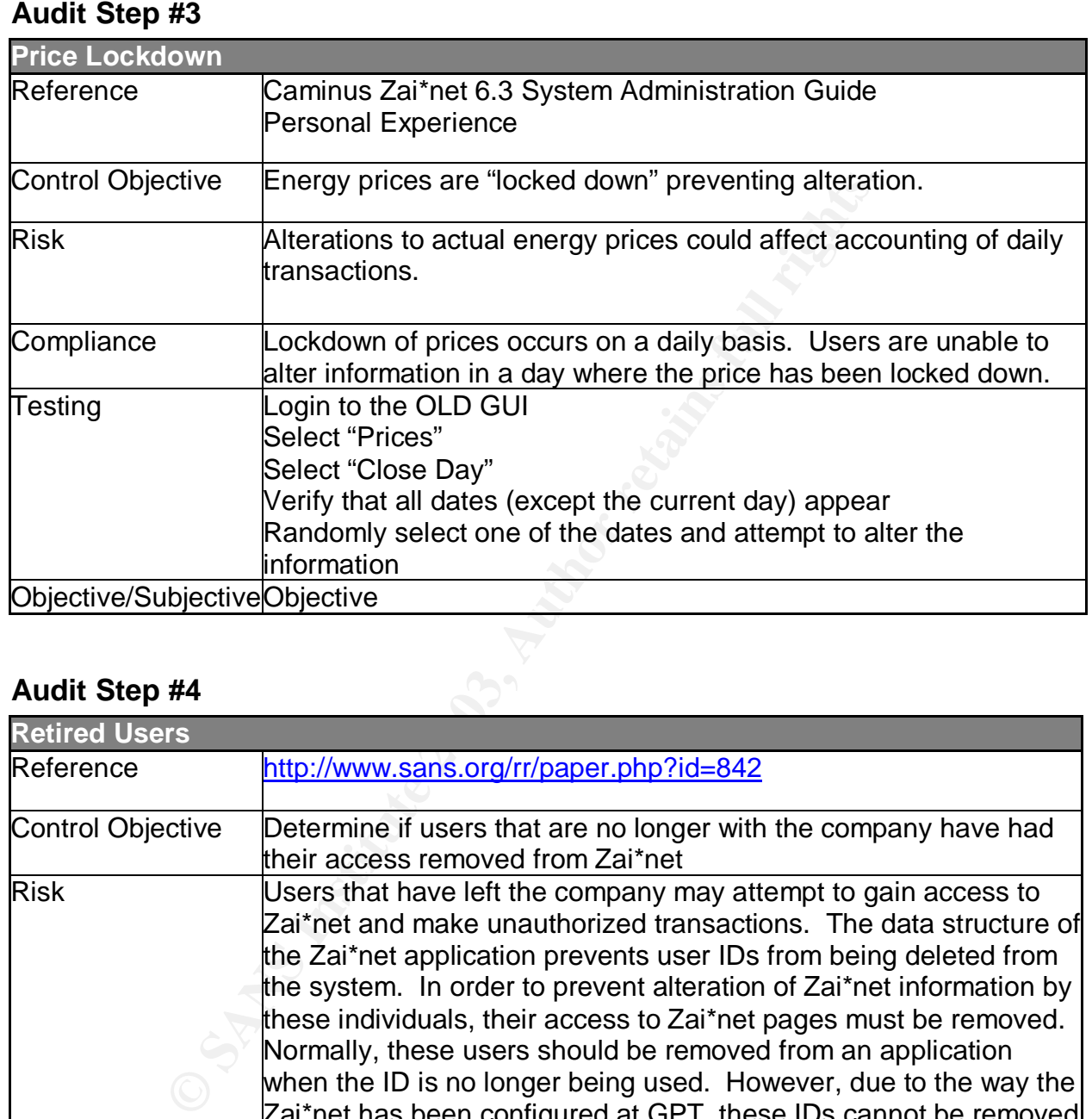

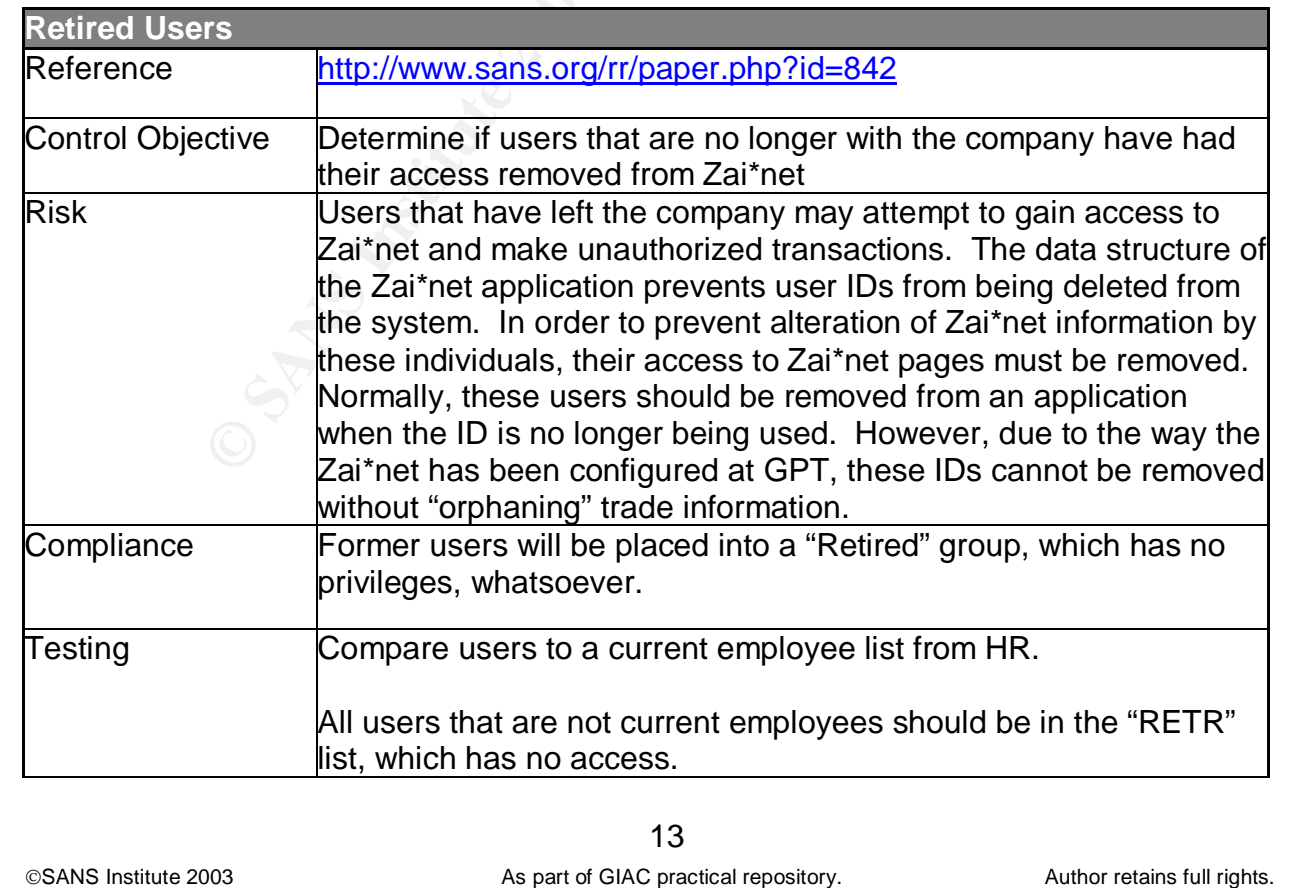

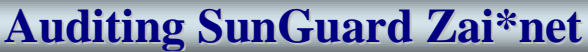

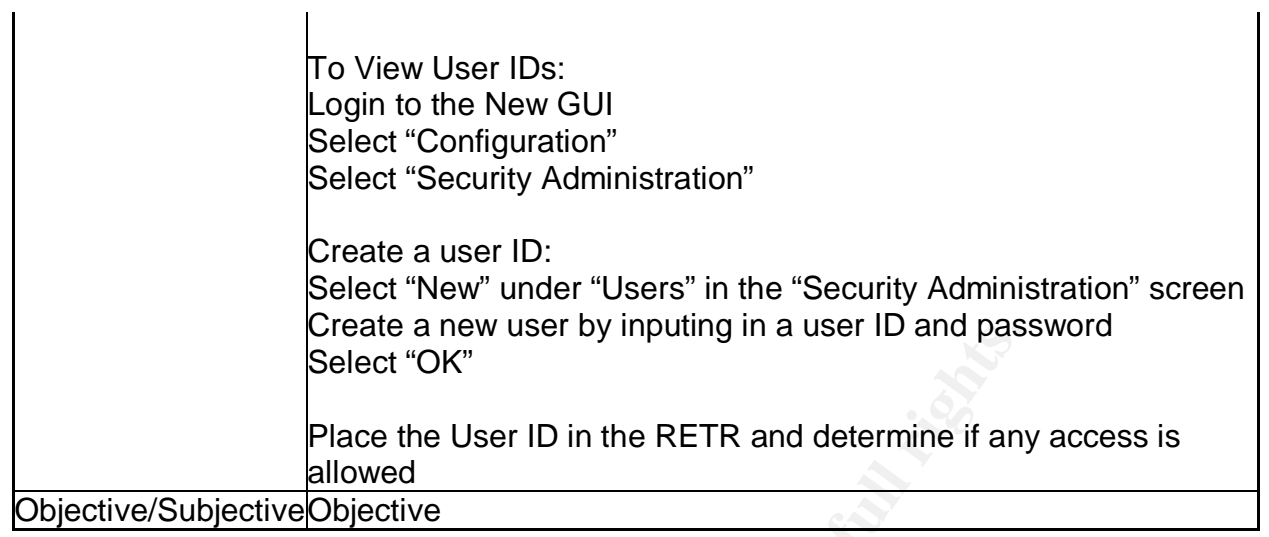

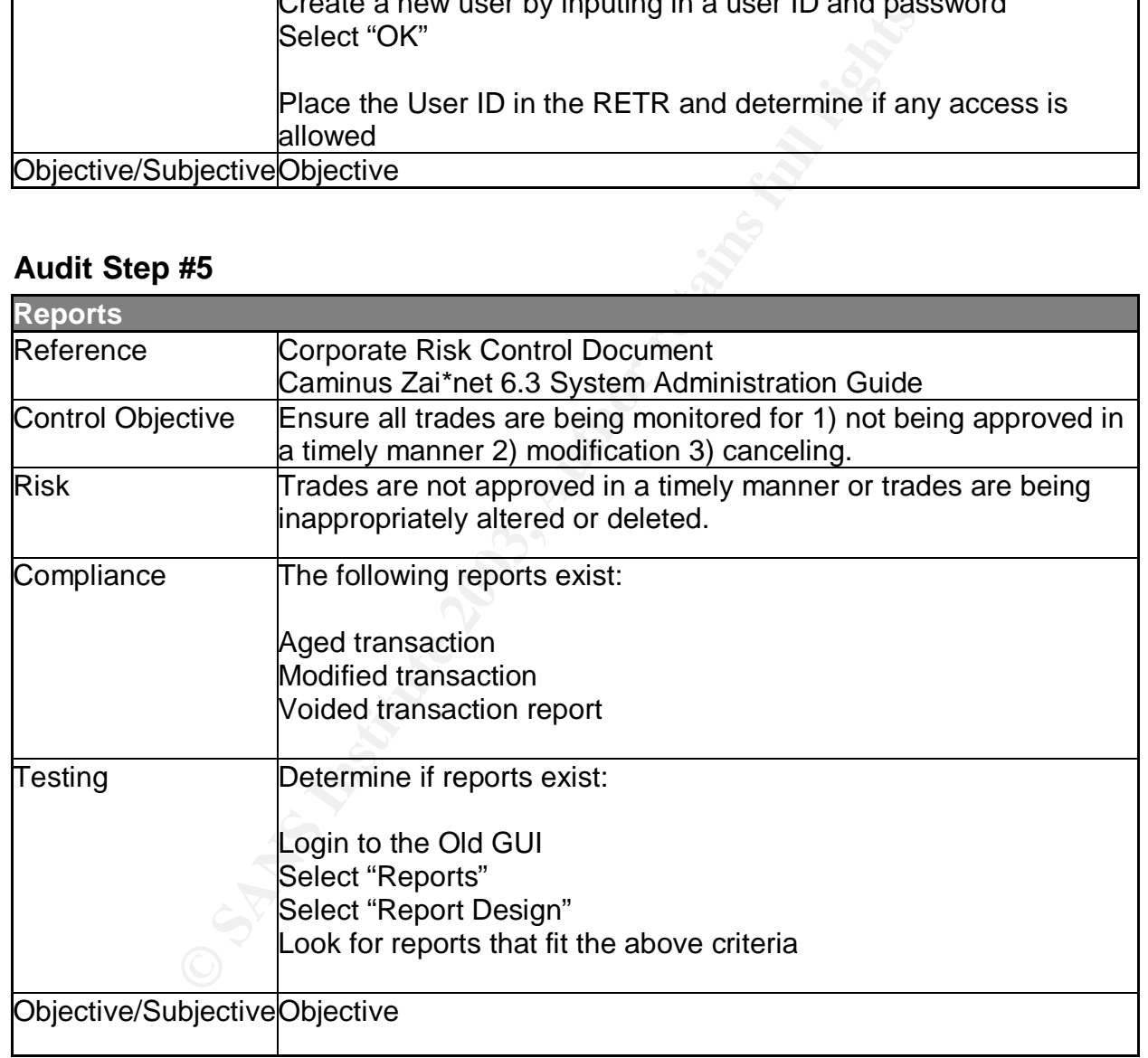

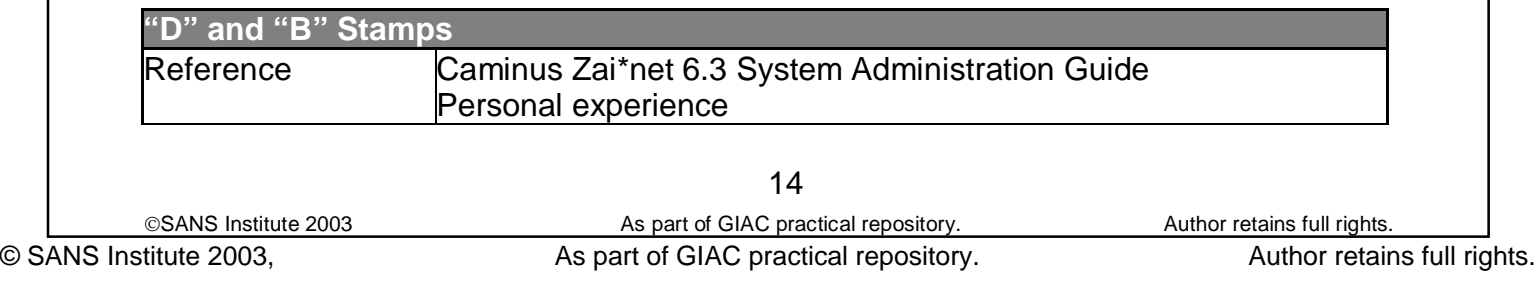

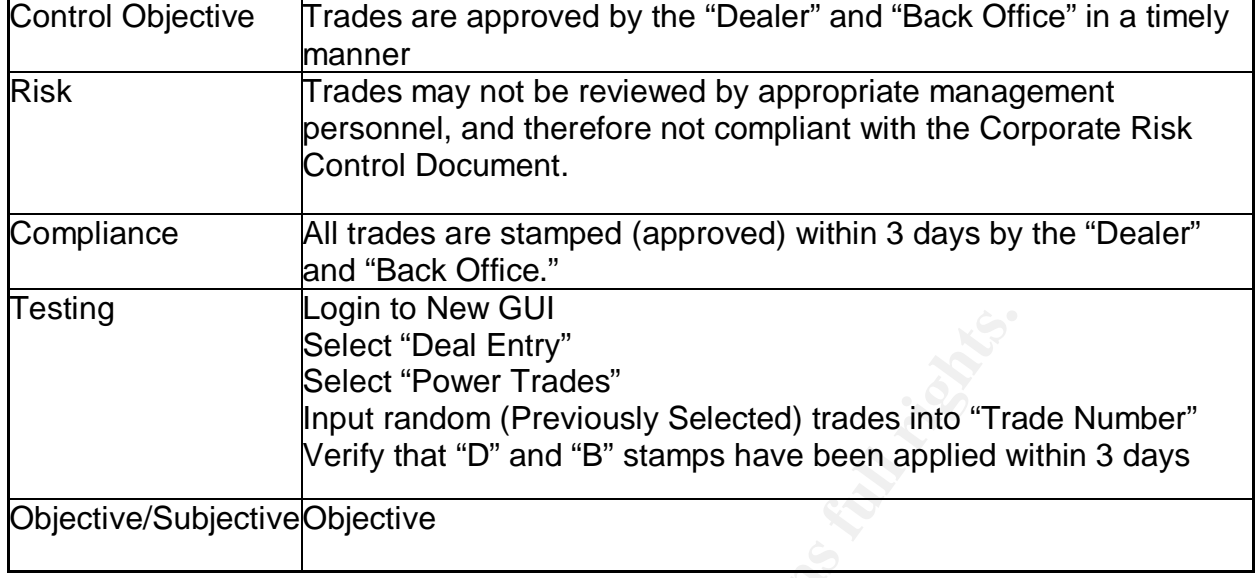

### **Audit Step #7**

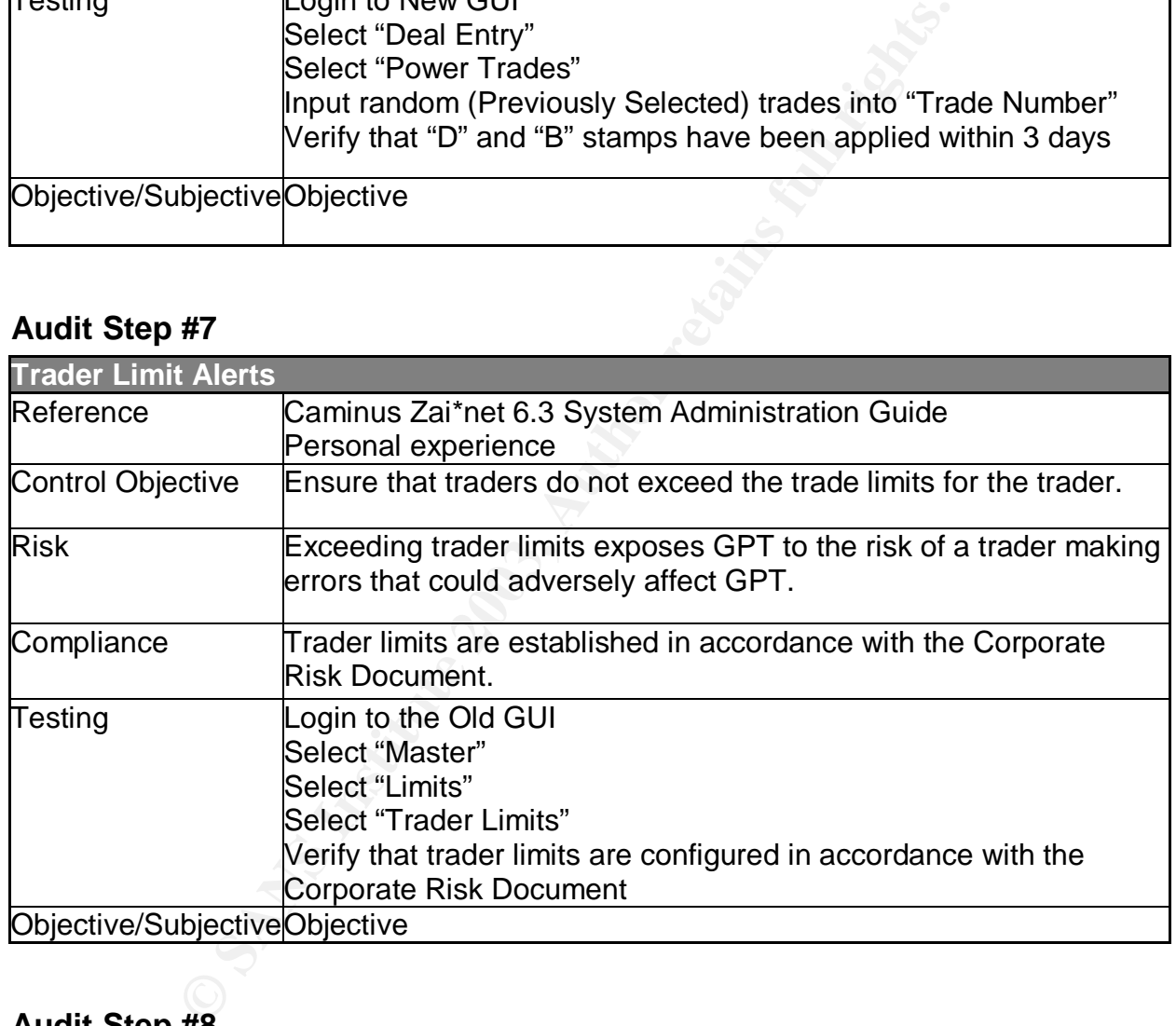

### **Audit Step #8**

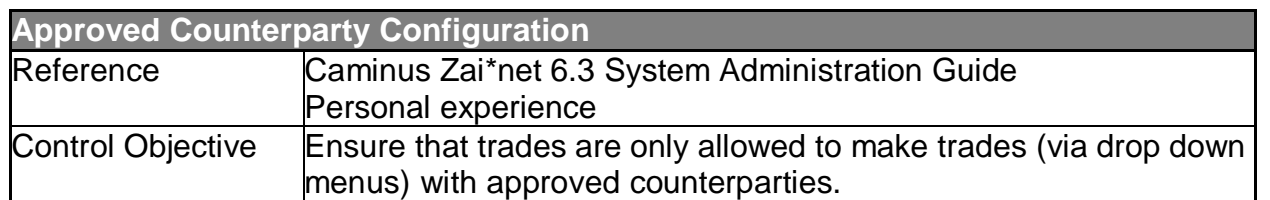

©SANS Institute 2003 As part of GIAC practical repository. Author retains full rights.

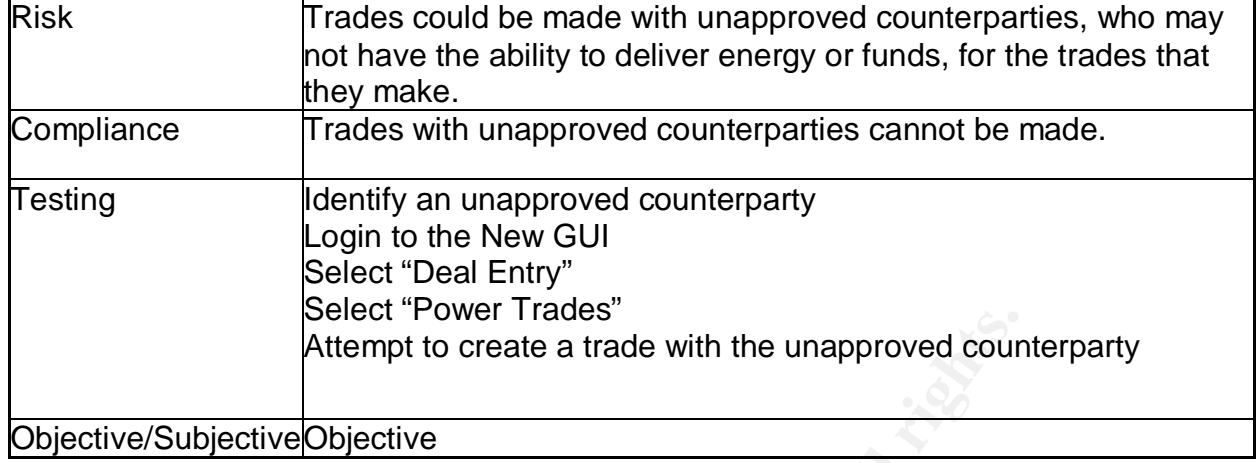

### **Audit Step #9**

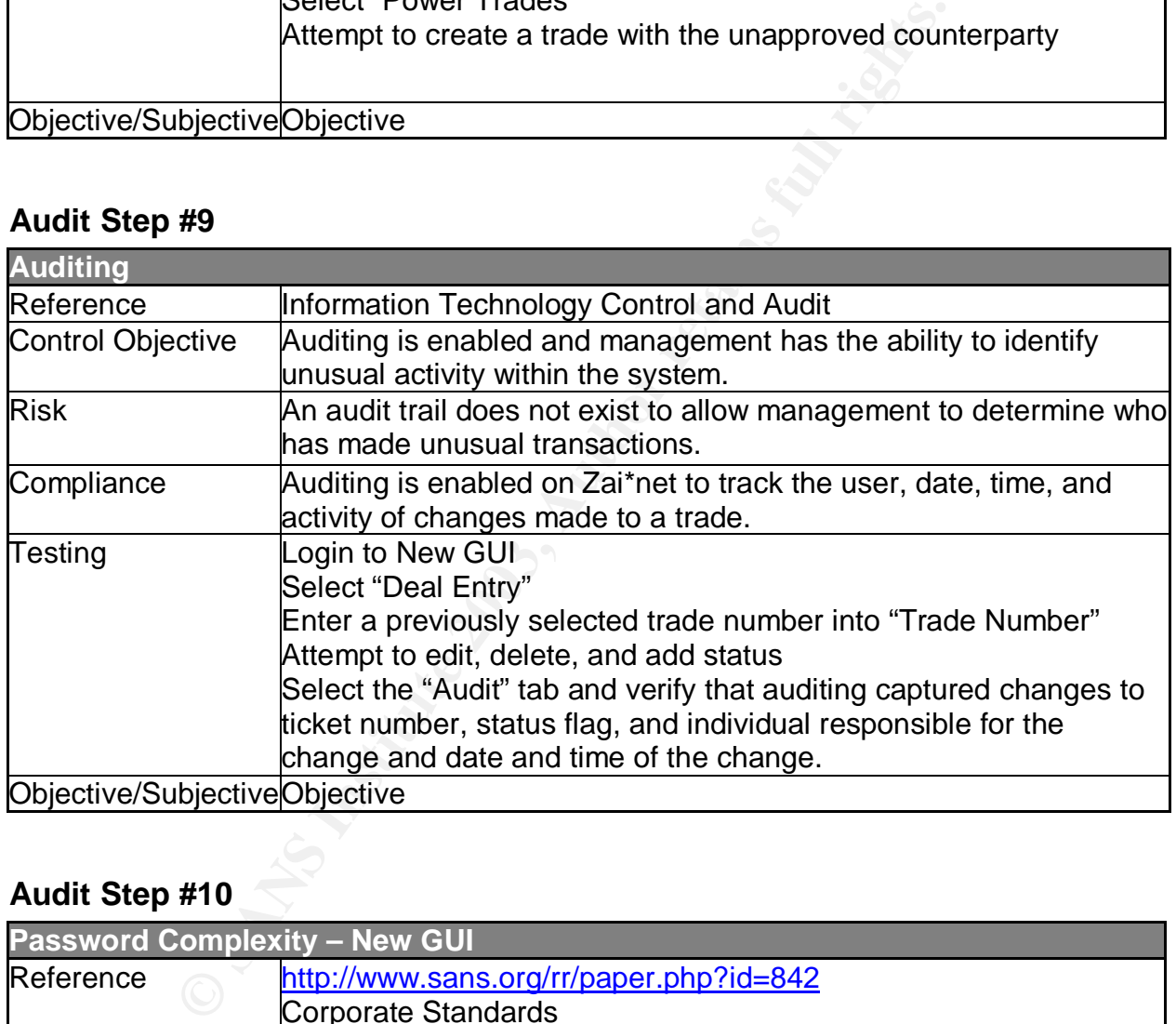

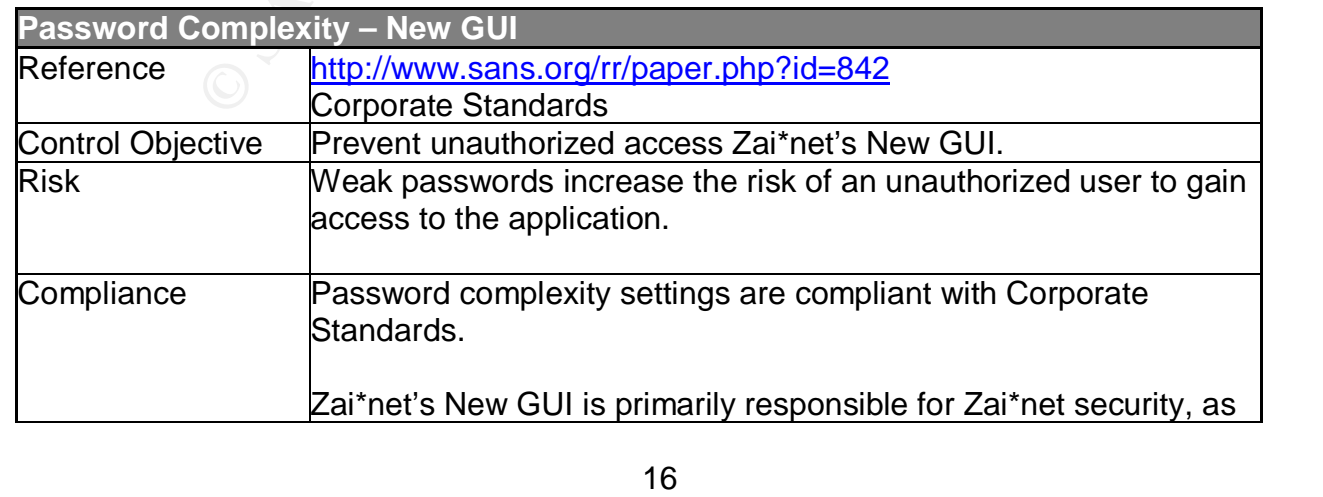

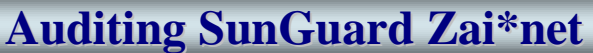

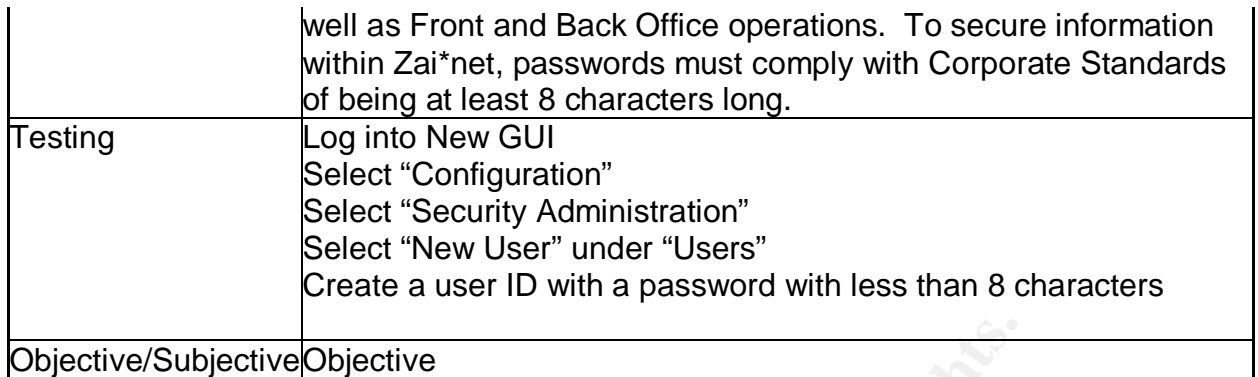

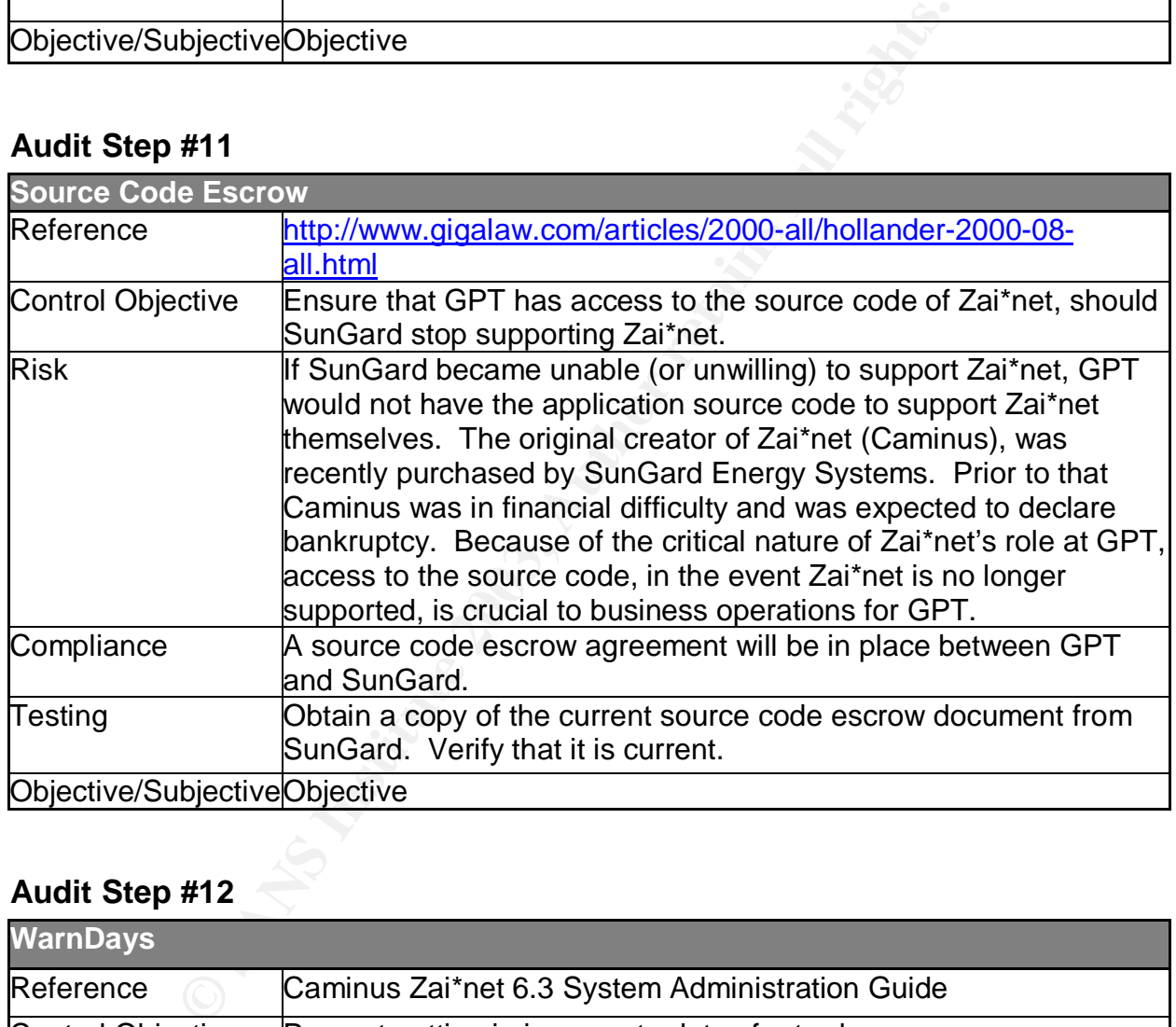

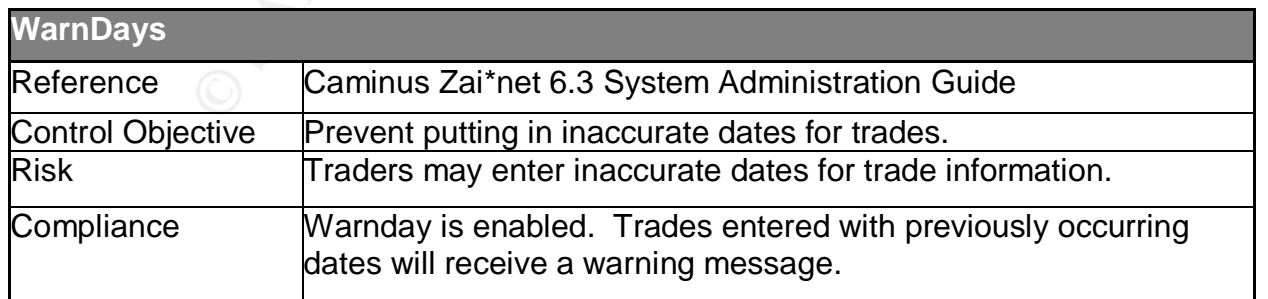

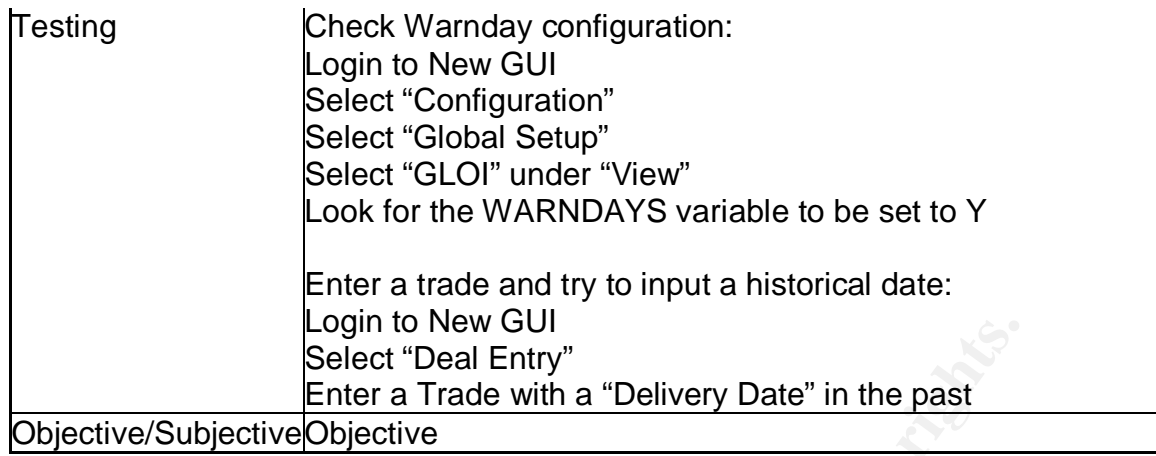

### **Audit Step #13**

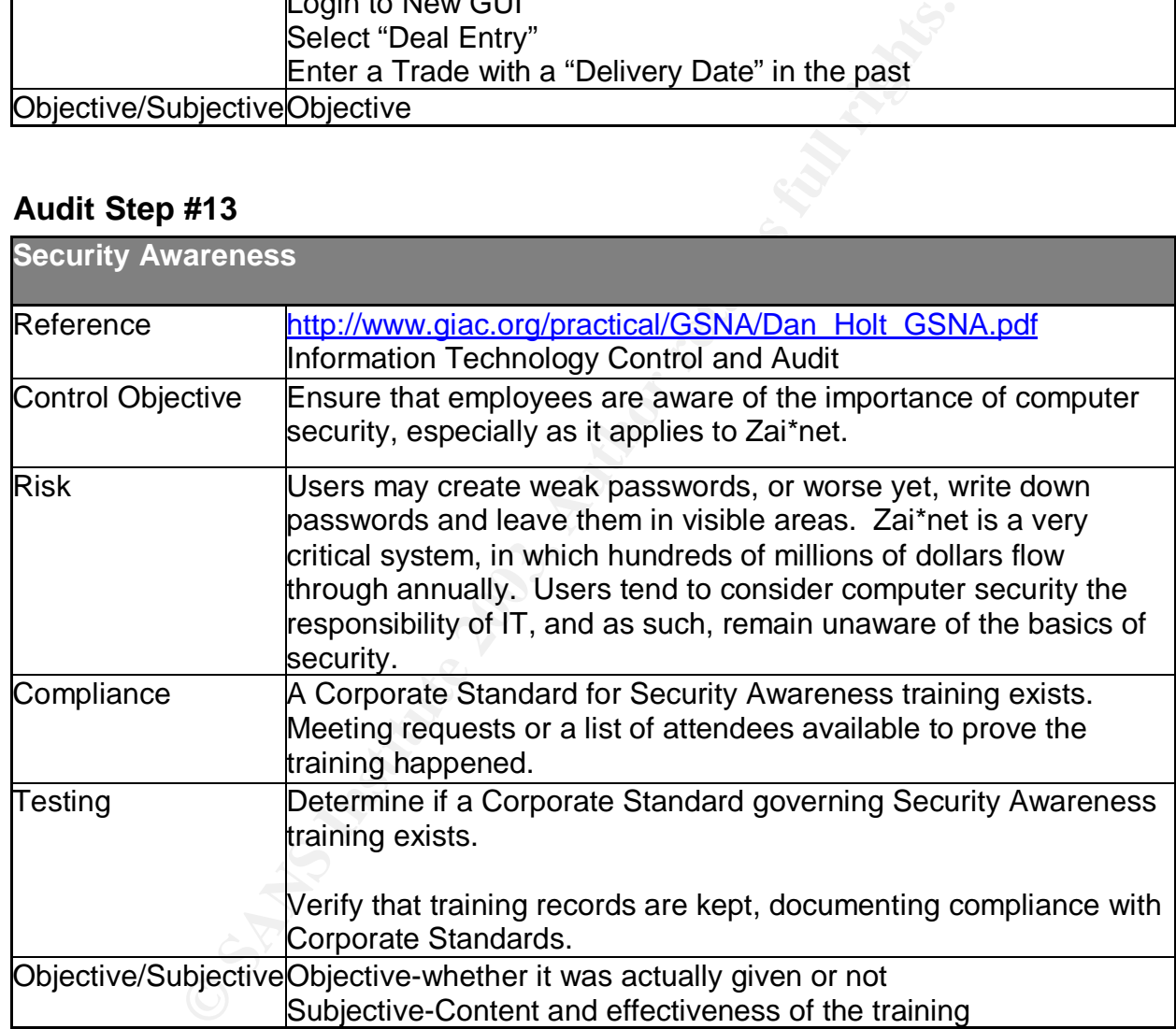

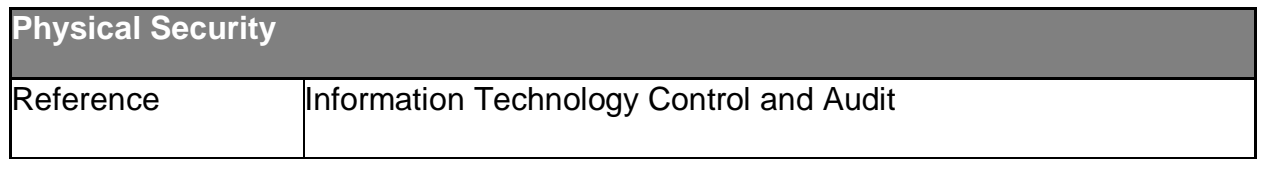

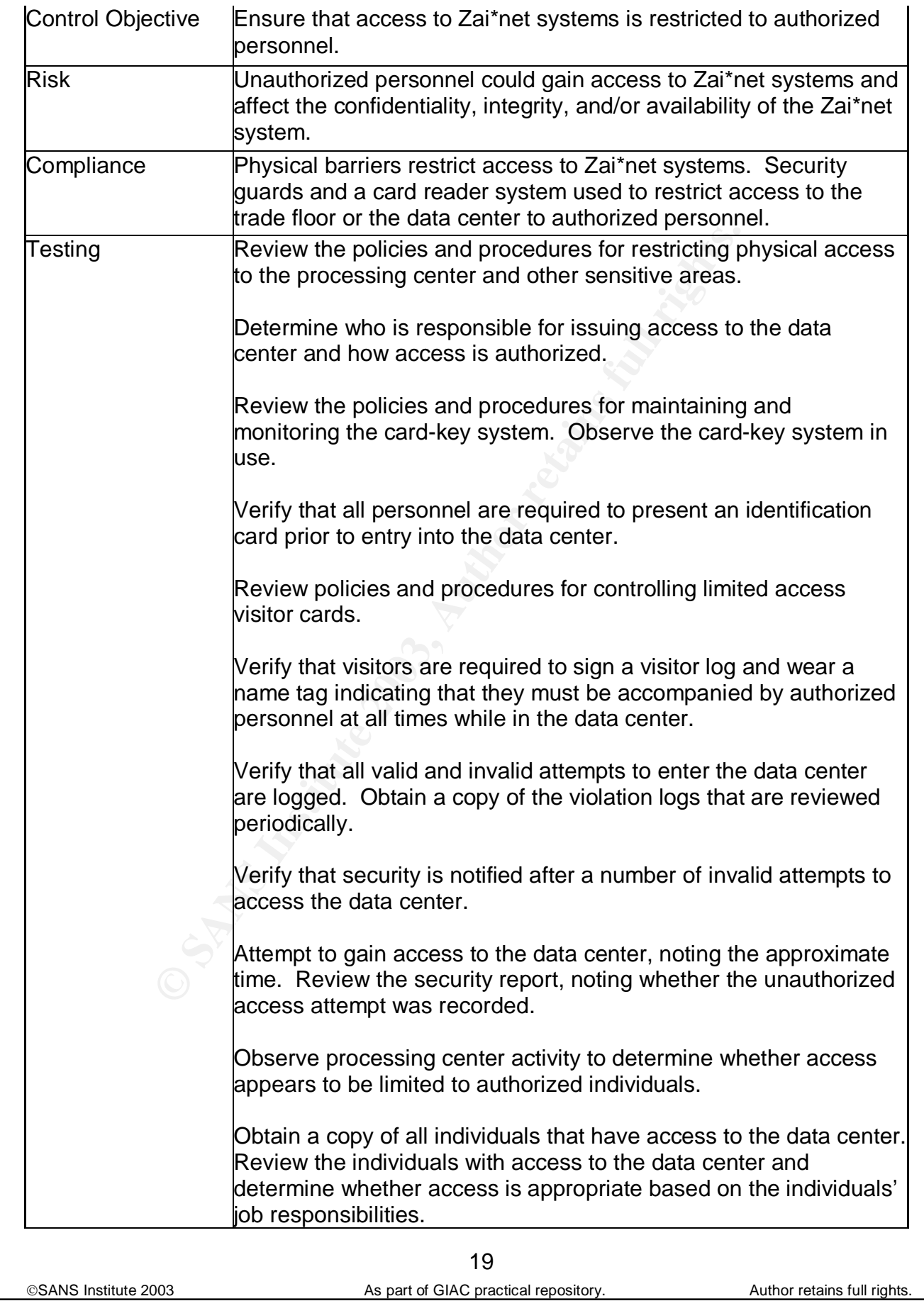

Key fingerprint = AF19 FA27 2F94 998D FDB5 DE3D F8B5 06E4 A169 4E46 Objective/SubjectiveObjective

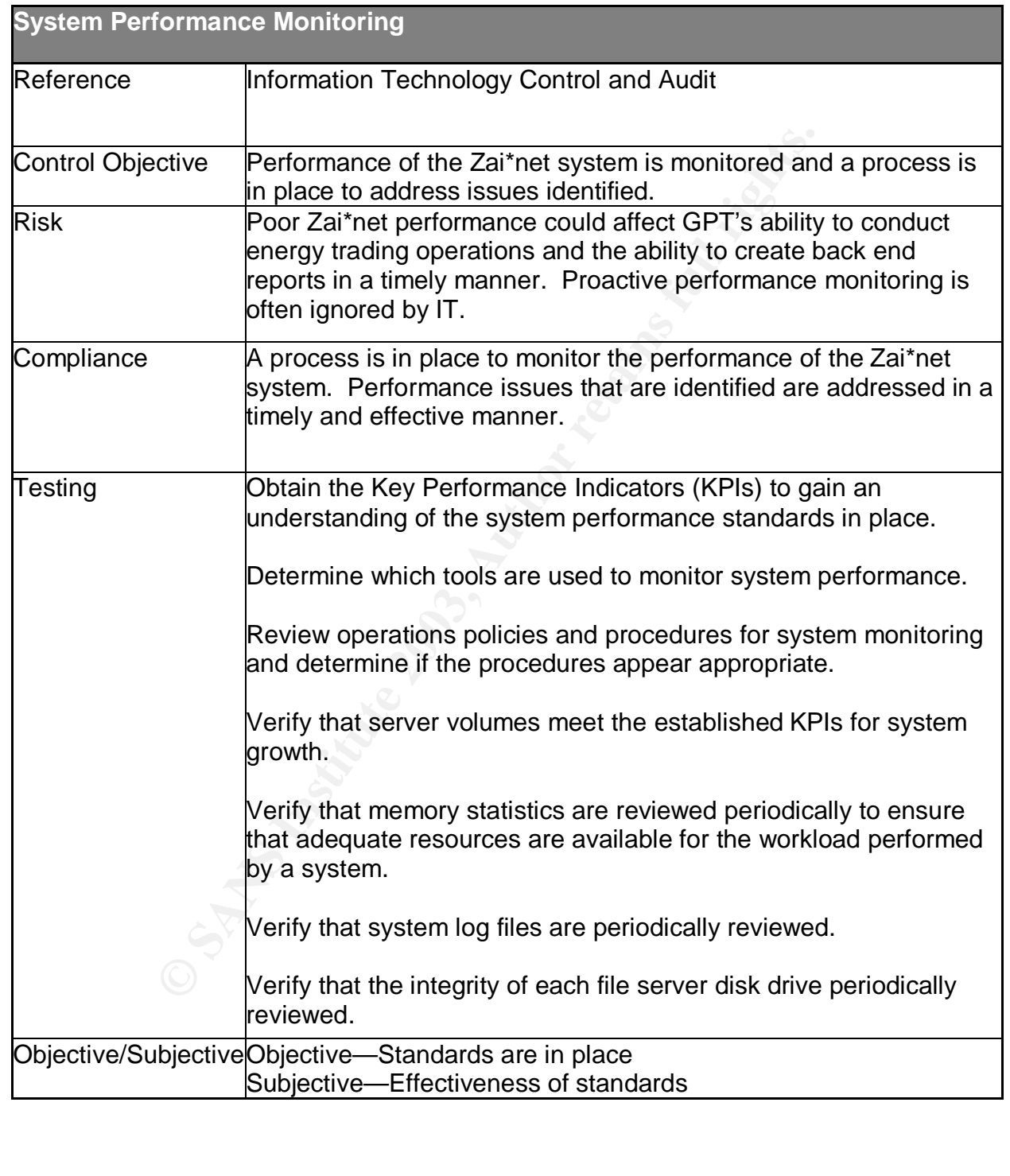

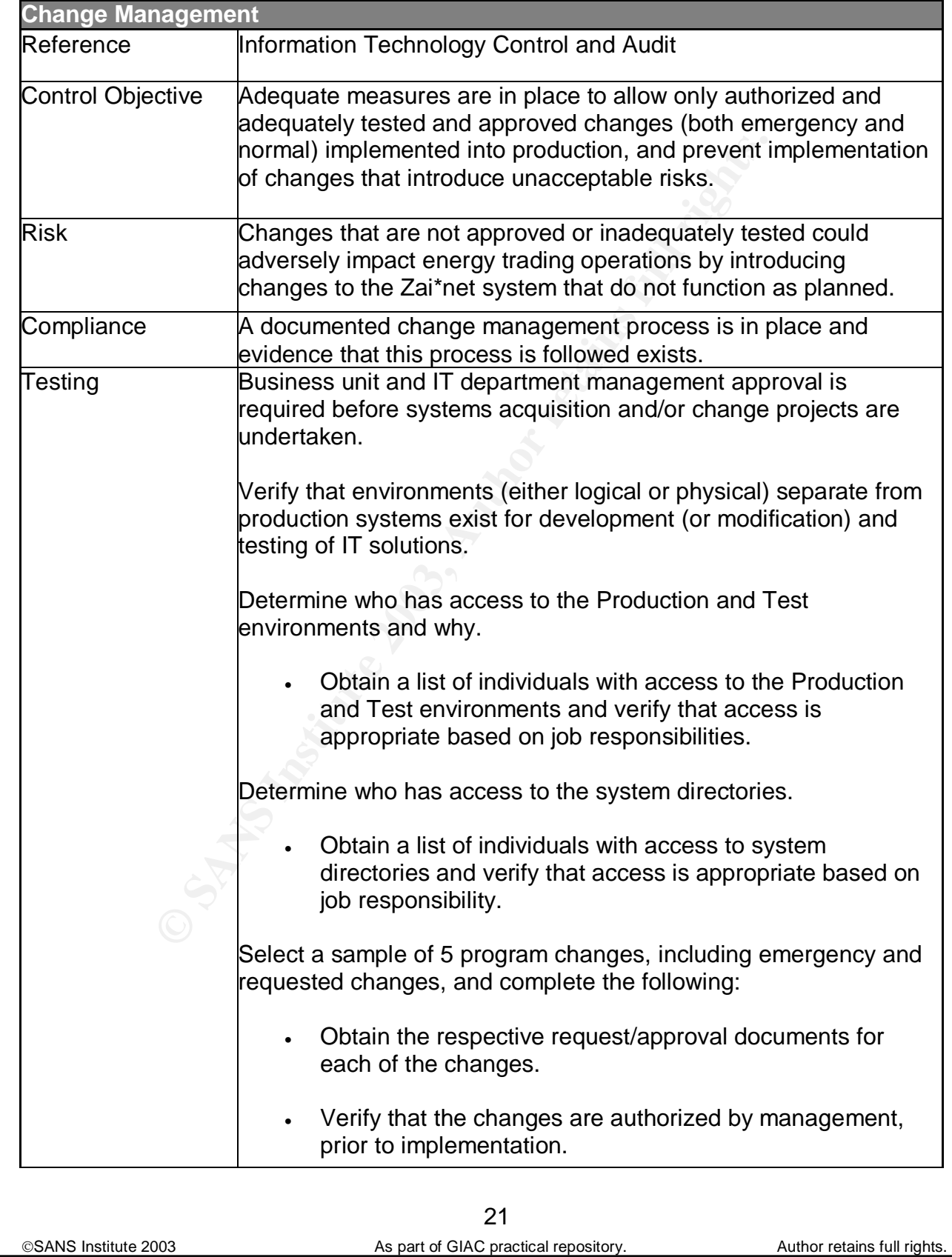

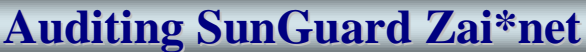

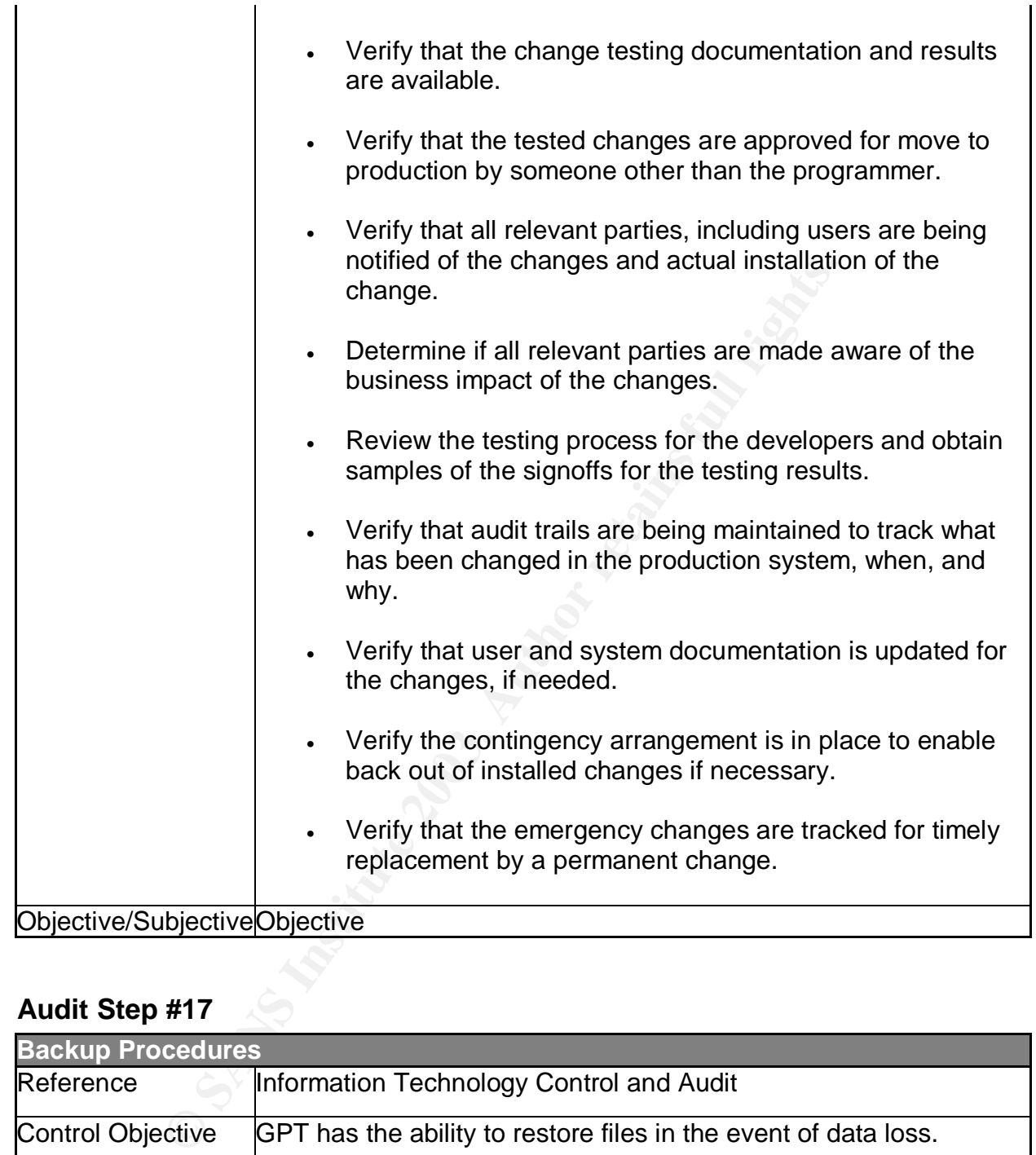

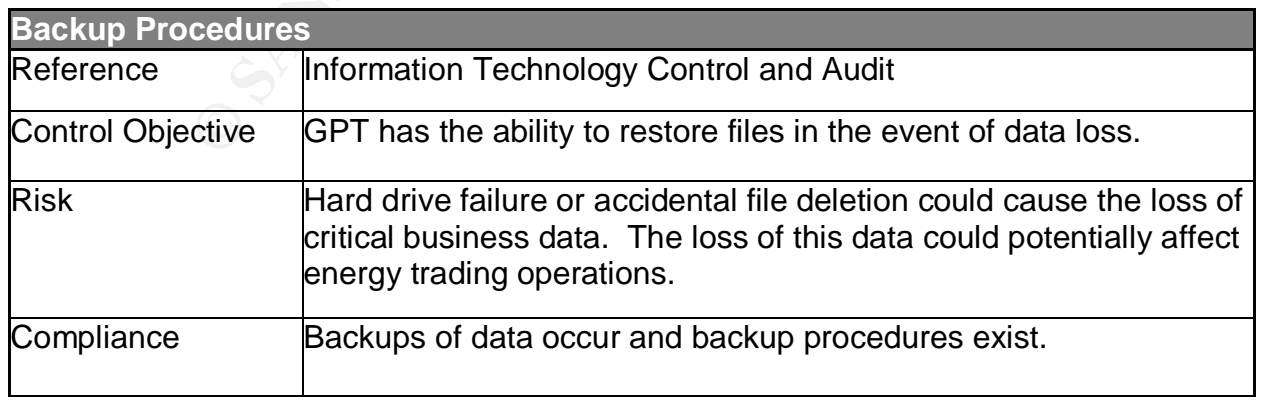

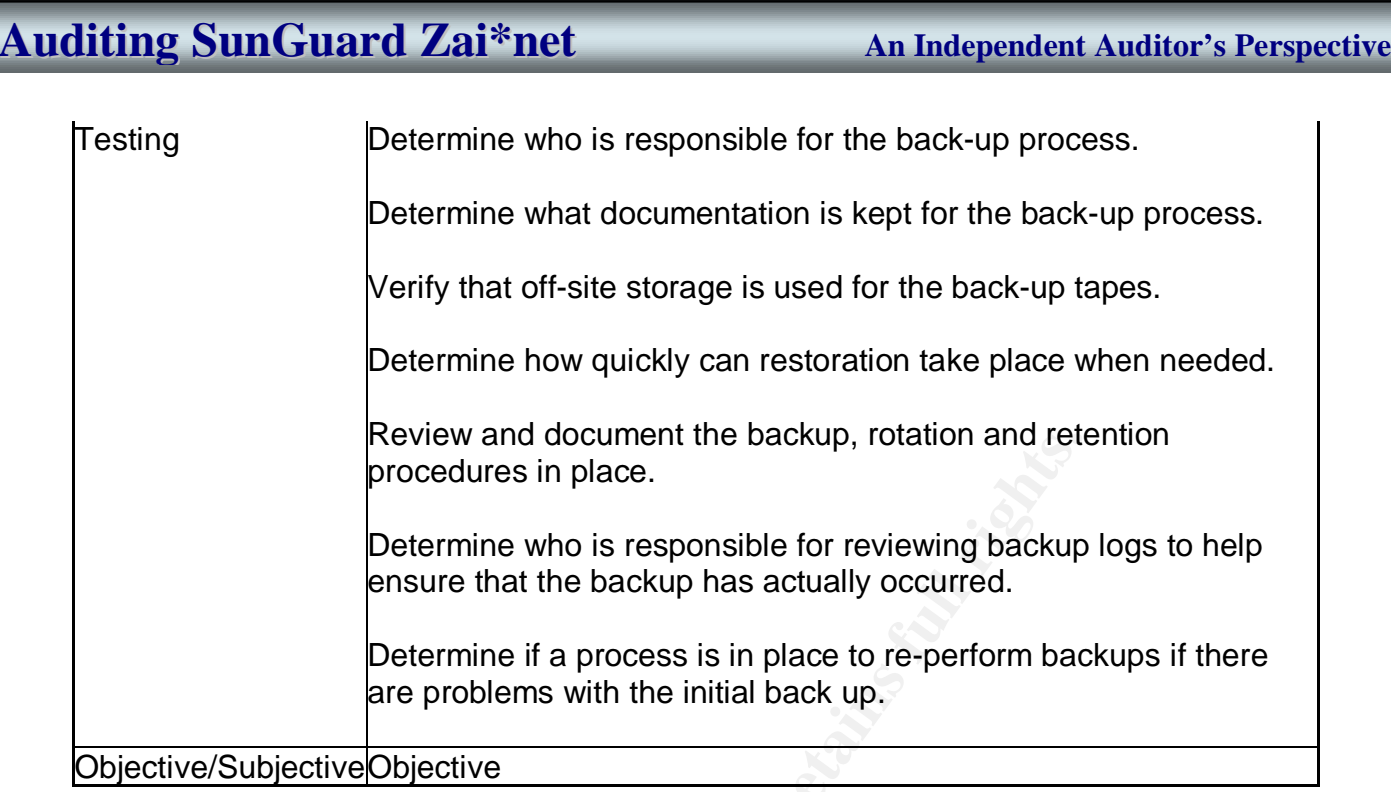

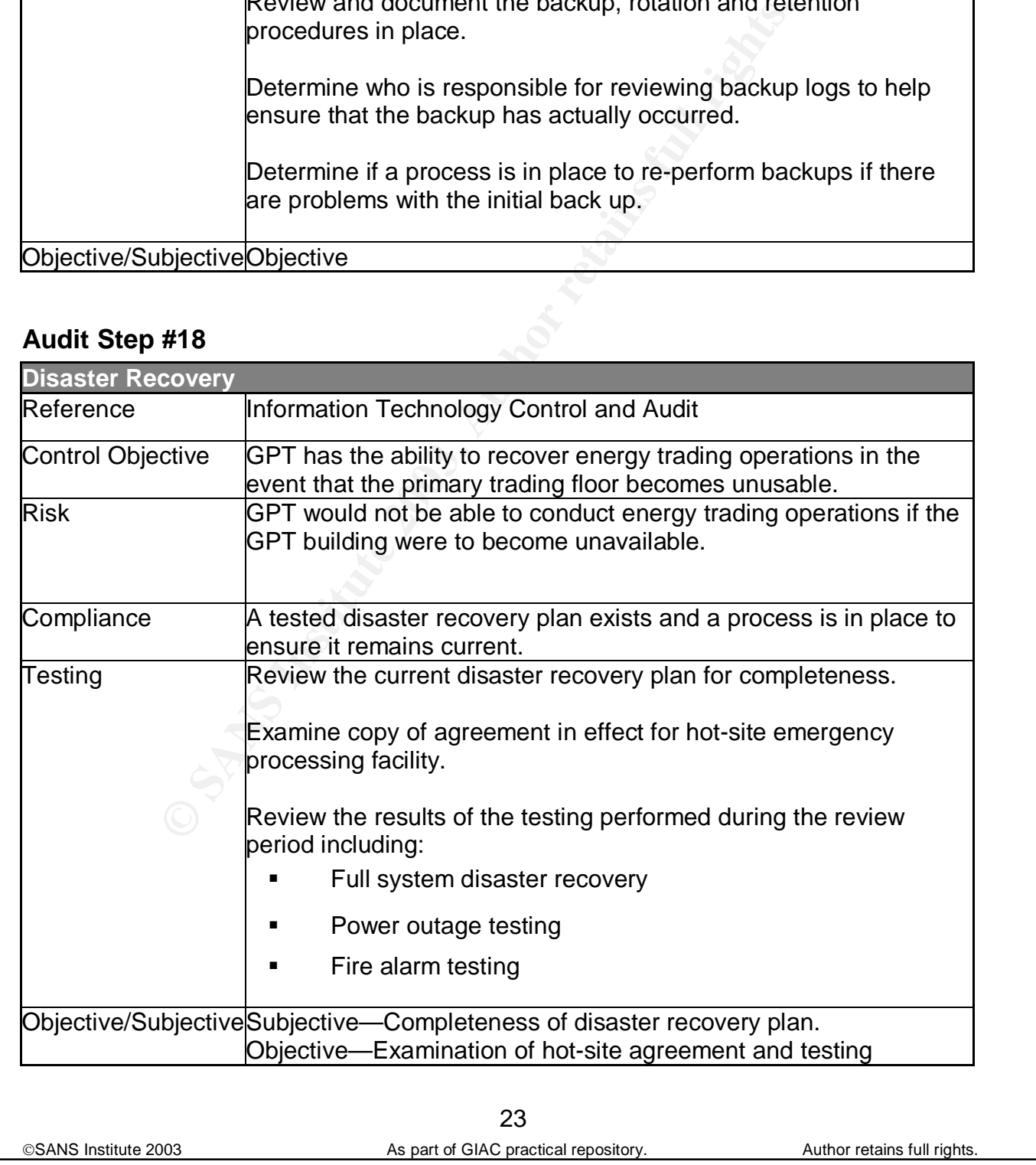

Key fingerprint = AF19 FA27 2F94 998D FDB5 DE3D F8B5 06E4 A169 4E46 documentation.

### **Audit Step #19**

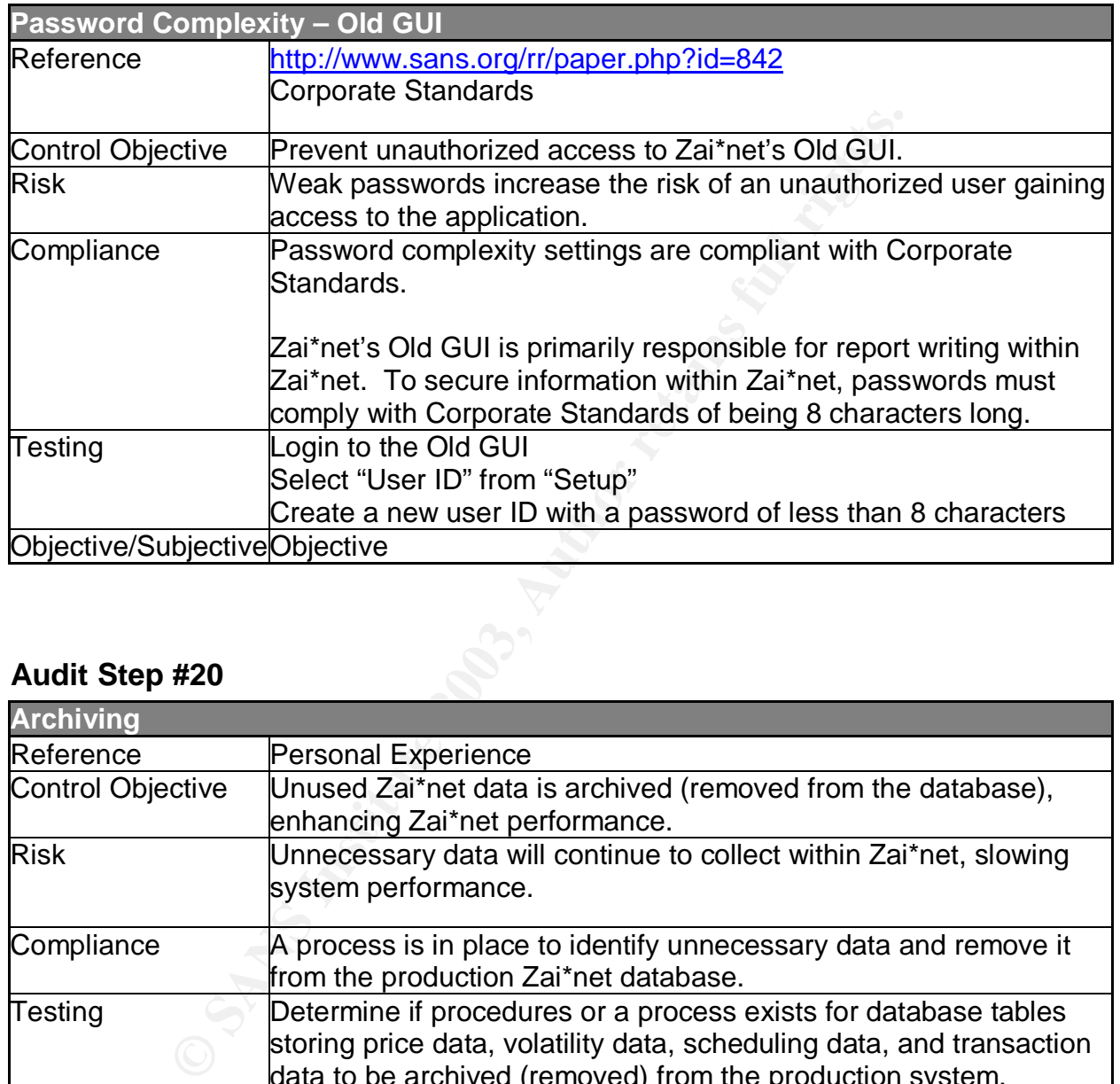

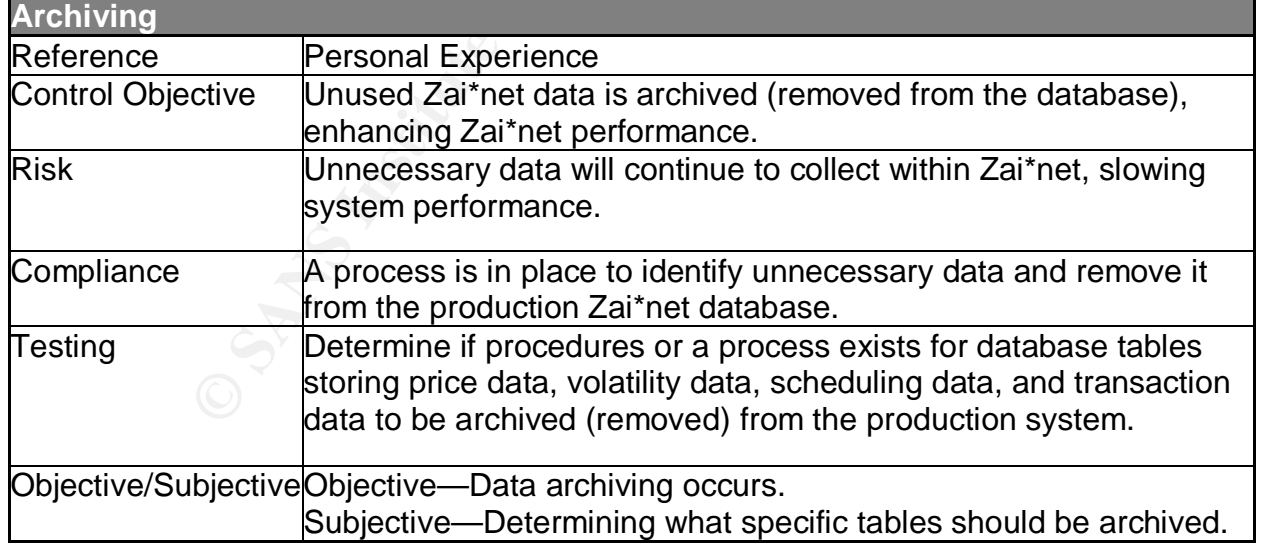

# **Audit Evidence**

### **Conduct the audit**

### **Audit Step #1—Application User Security PASS**

Determine if users are restricted to Zai\*net keys that are necessary for them to perform their jobs.

To test Zai\*net, a user ID was created and systematically placed into folders reserved for Front, Middle, and Back Office. While the user ID was in each of these folders, I attempted to gain access to functions that belonged to other offices.

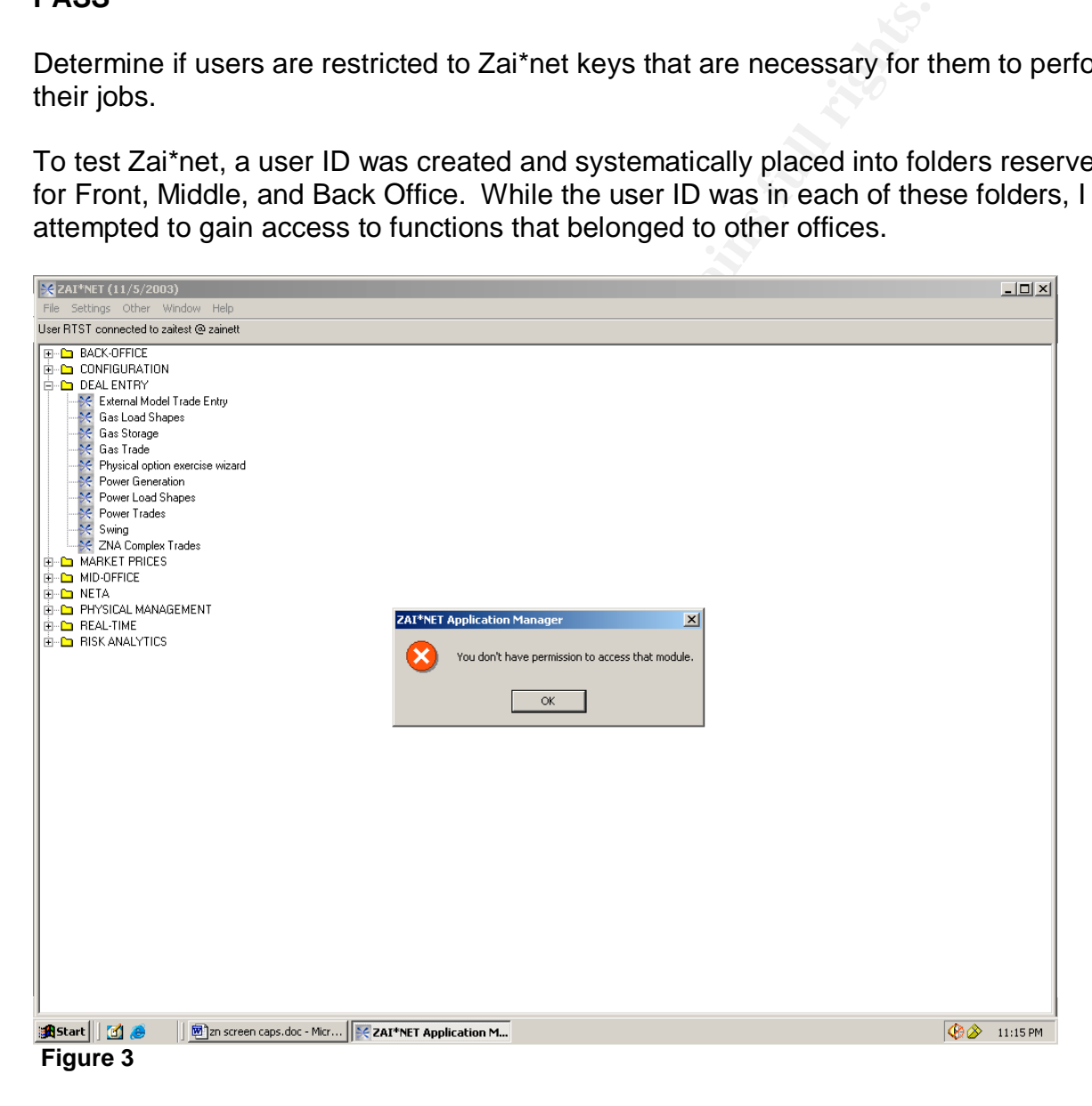

Figure 3 shows that as a member of the Middle Office, I attempted (unsuccessfully) to gain access to the "Power Trades" screen, which should be restricted to the Front Office.

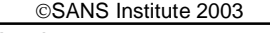

As part of GIAC practical repository. Author retains full rights.

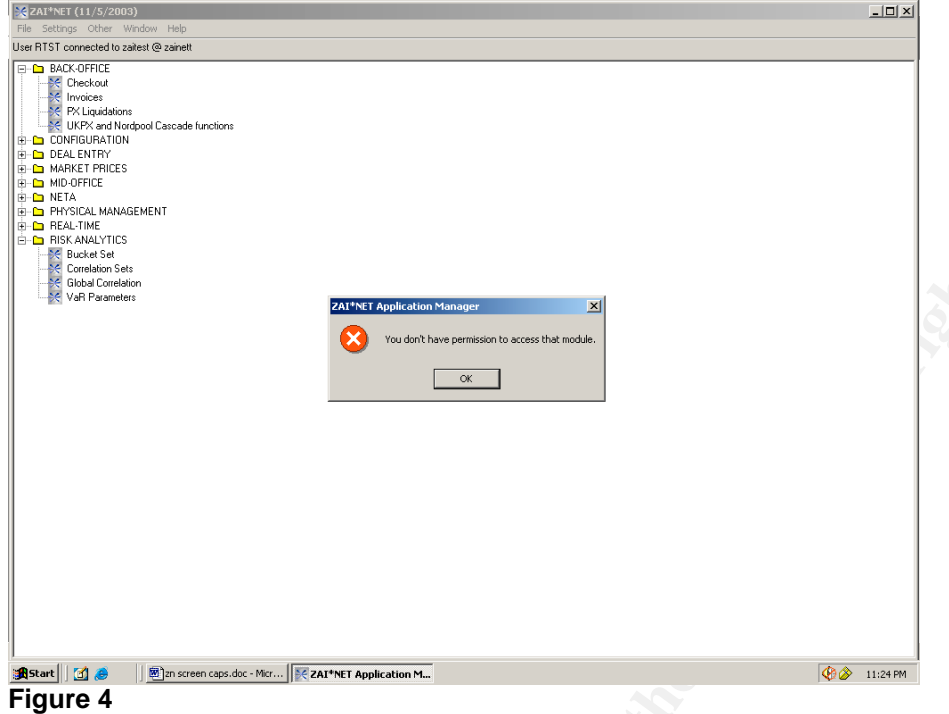

Figure 4 shows that as a member of the Middle Office, I attempted (unsuccessfully) to gain access to the "Checkout" screen, which should be restricted to the Back Office.

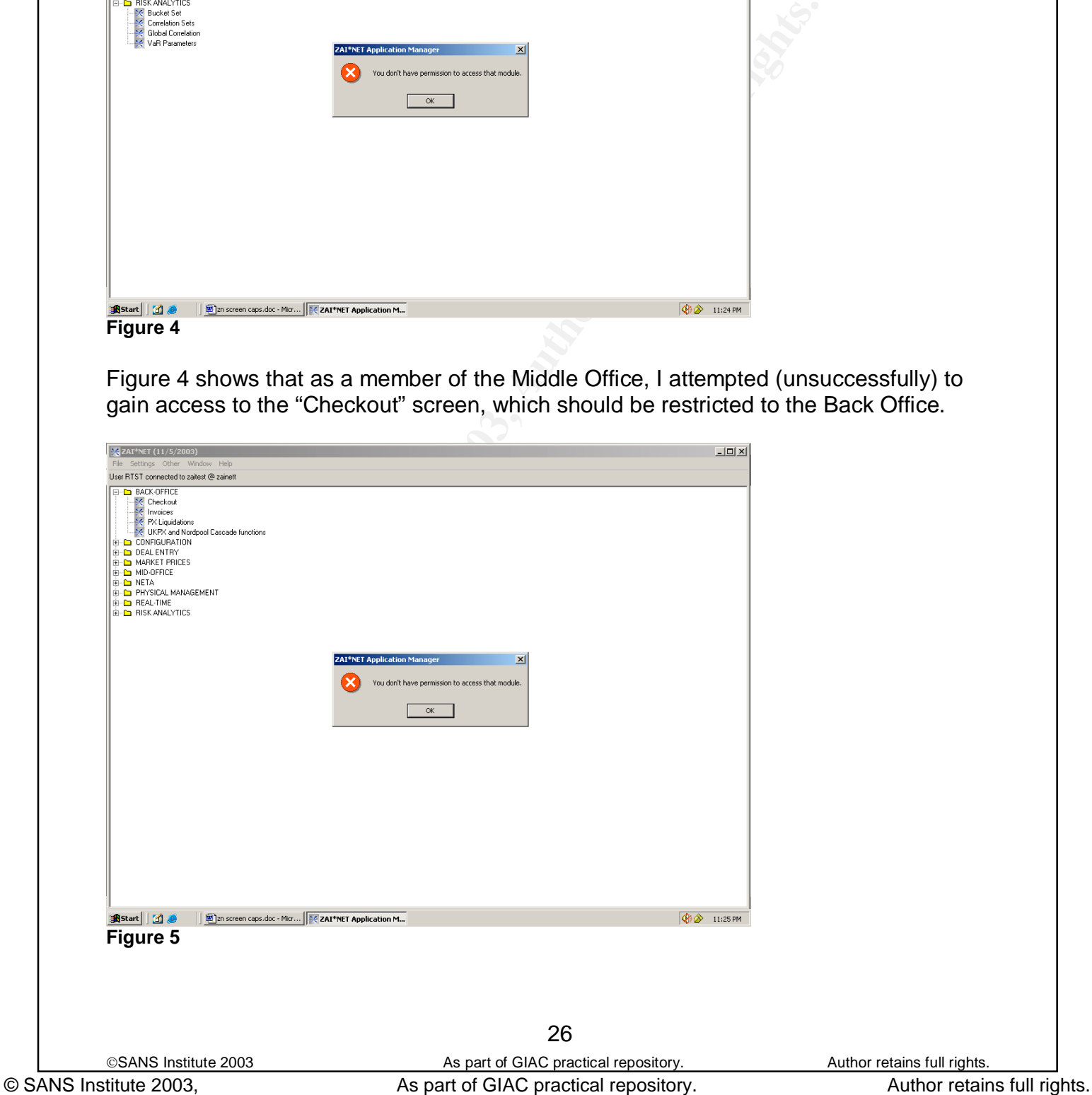

Figure 5 shows that as a member of the Front Office, I attempted (unsuccessfully) to gain access to the "Invoice" screen, which should be restricted to the Back Office.

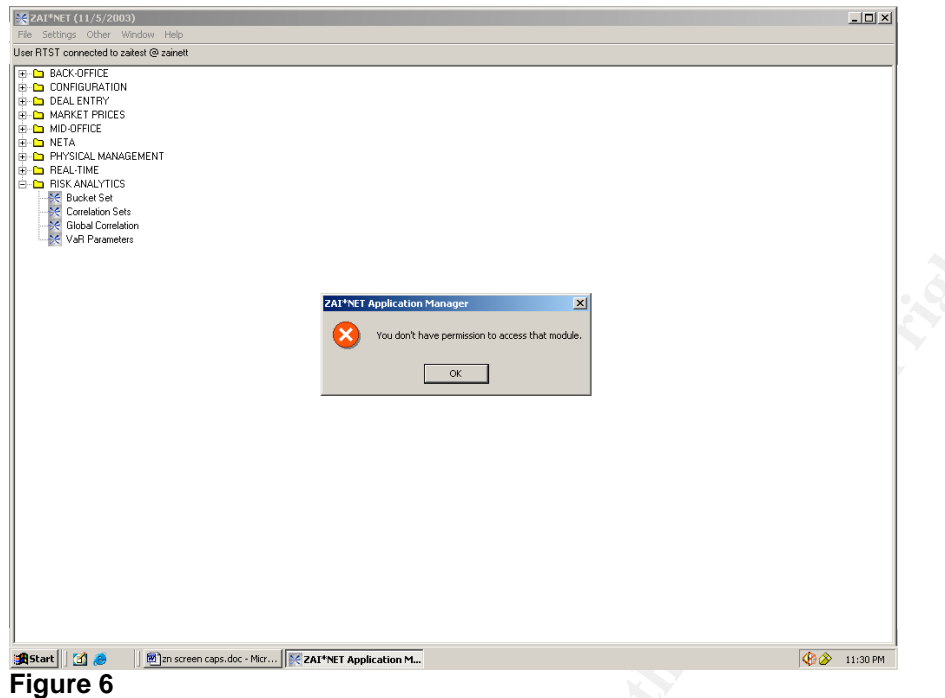

Figure 6 shows that as a member of the Front Office, I attempted (unsuccessfully) to gain access to the "Var" screen, which should be restricted to the Middle Office.

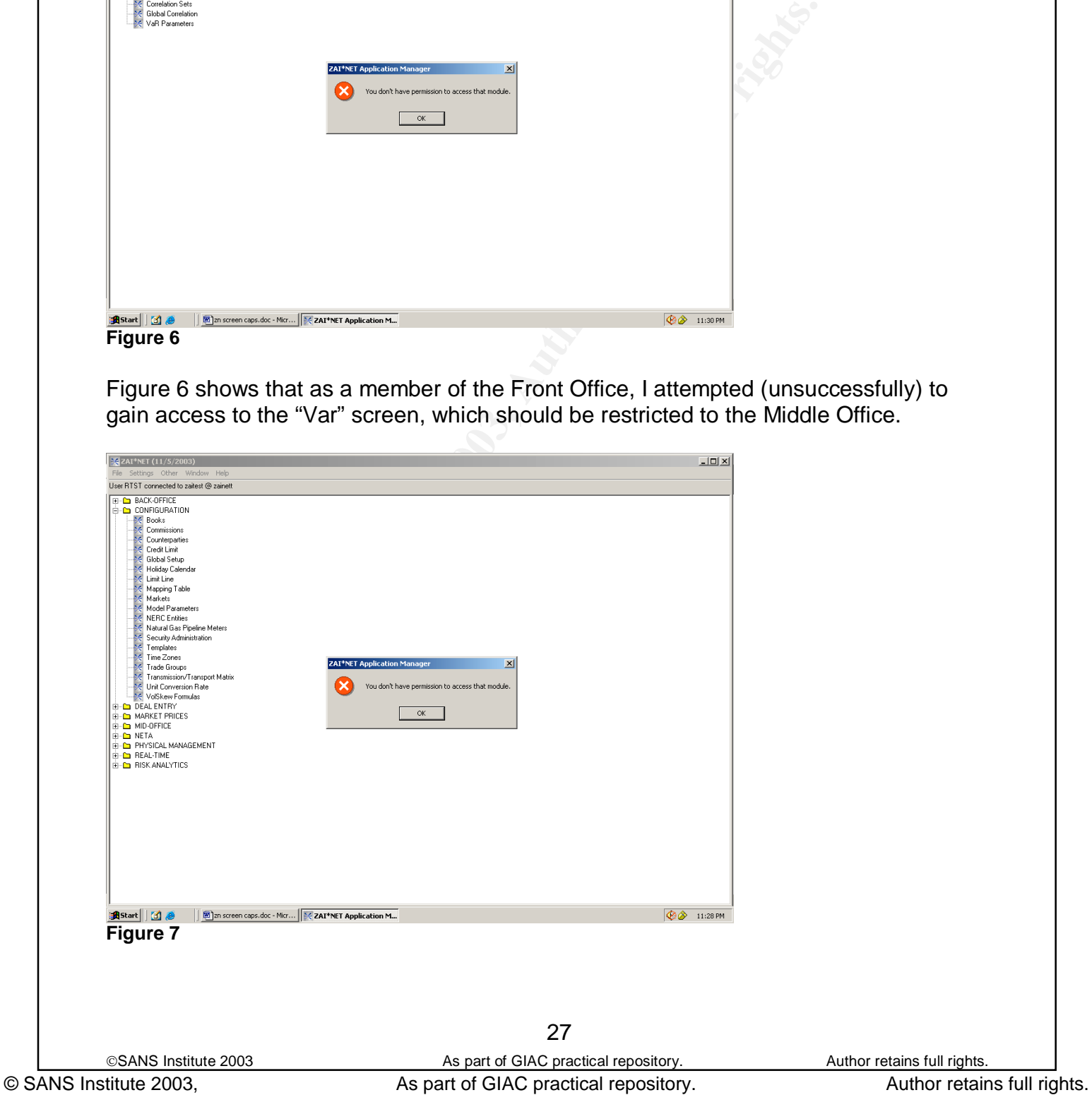

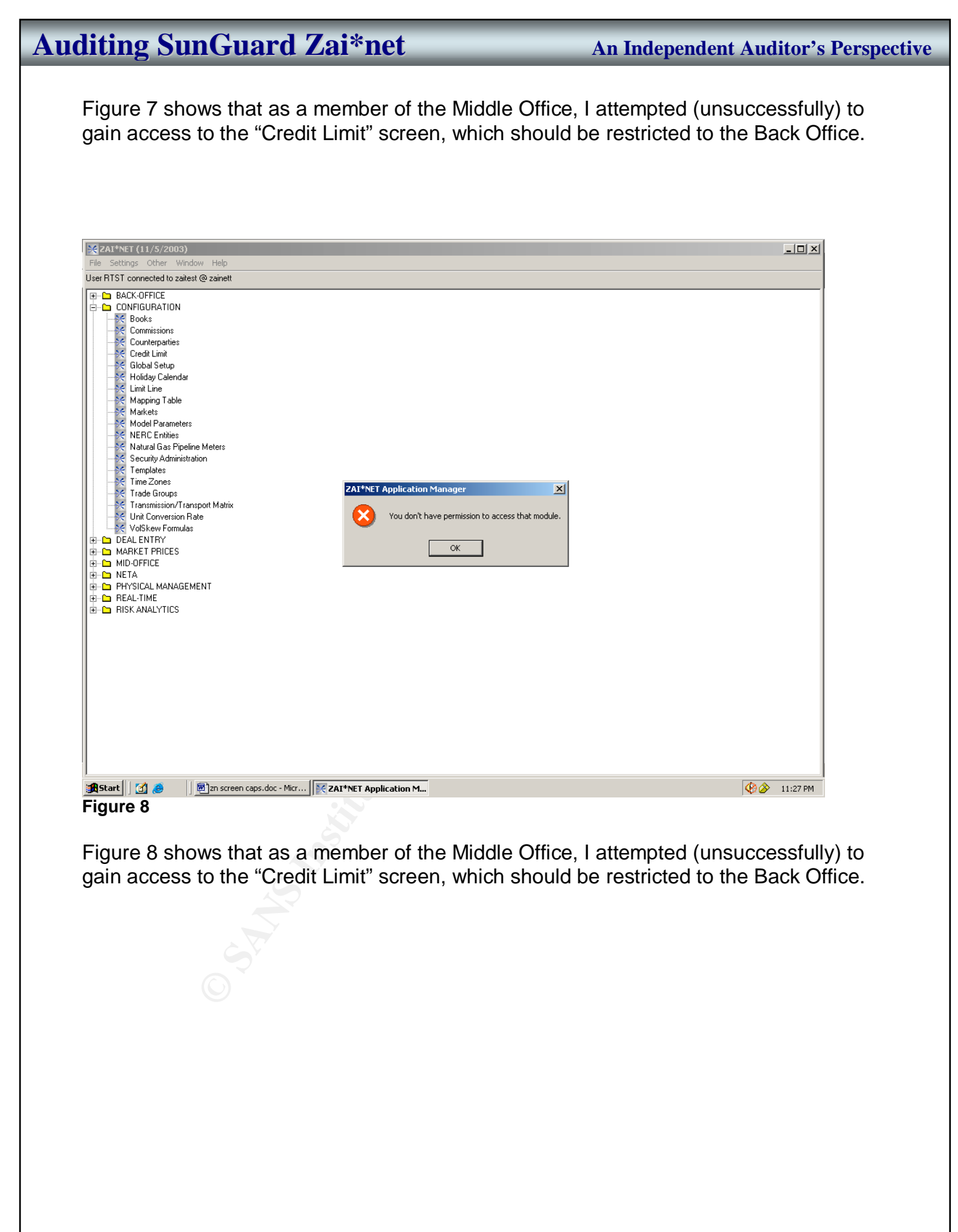

### **Audit Step #2—Report Security**

### **FAIL**

Ensure that the ability to create, edit, and/or view a report is restricted to appropriate personnel.

Figures 9-12, below show that all user IDs have been place into a single folder. This grants all report access to all users. As evidenced in the middle column in these Figures, report security folders have been established, but users have not been placed into them.

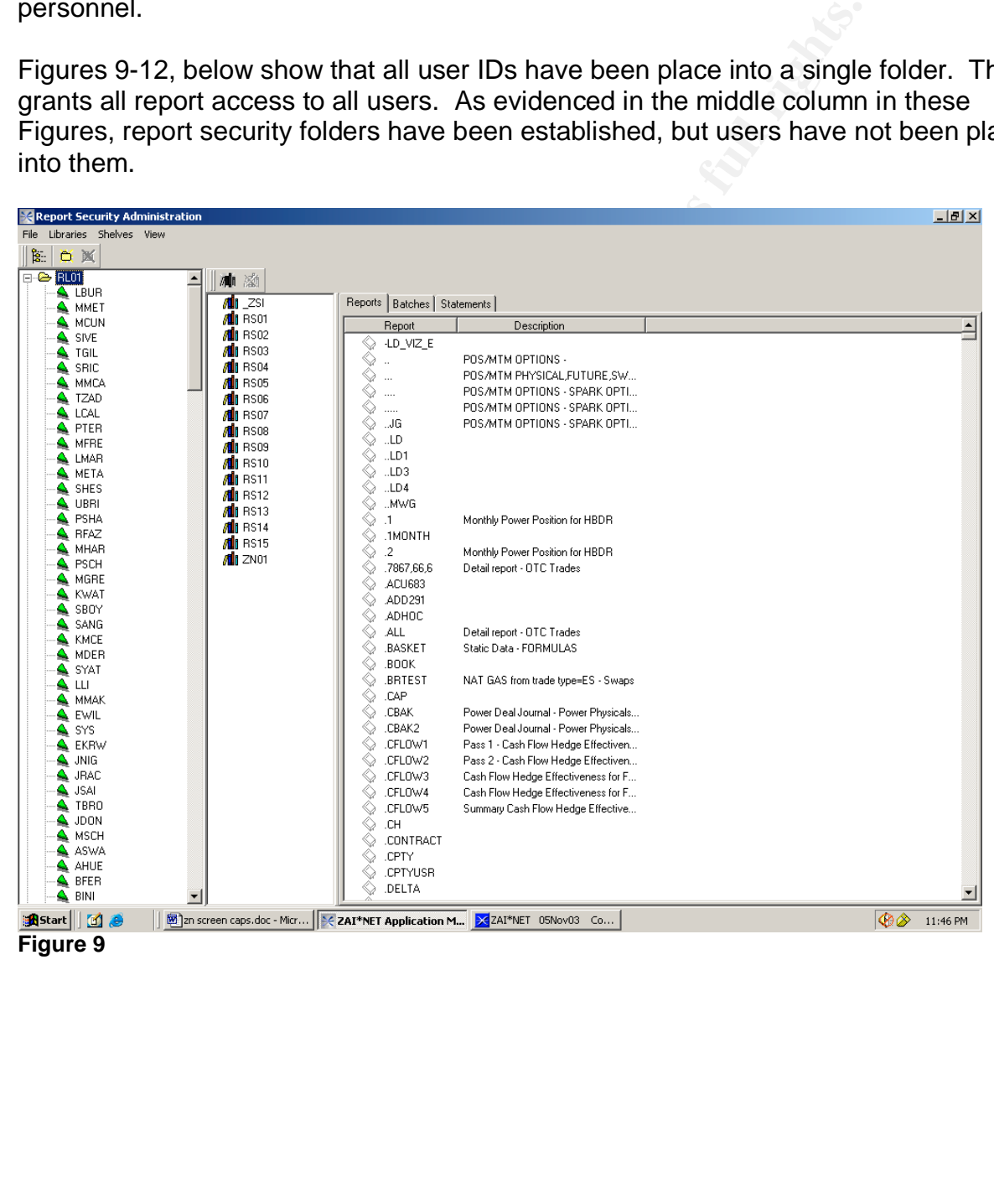

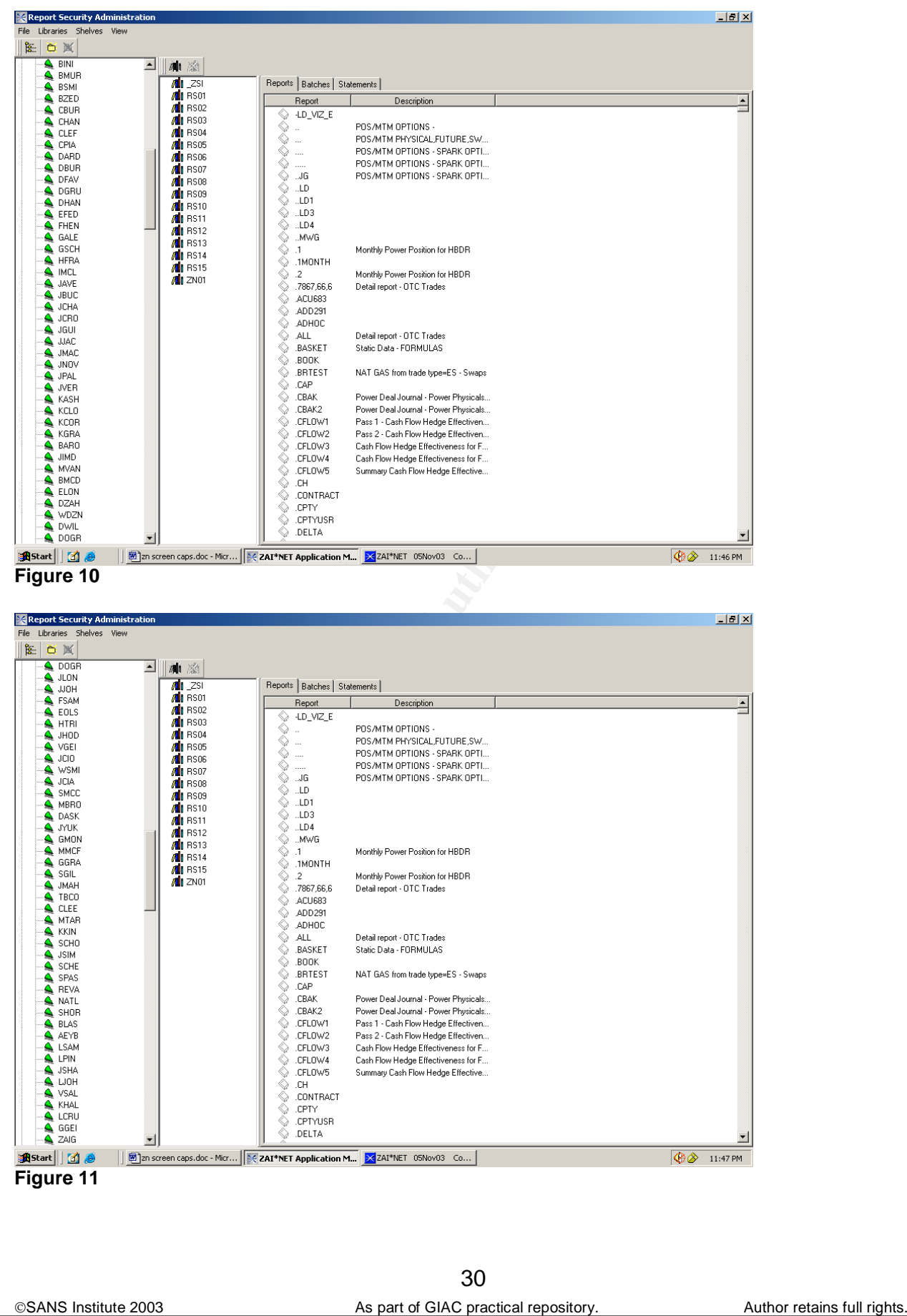

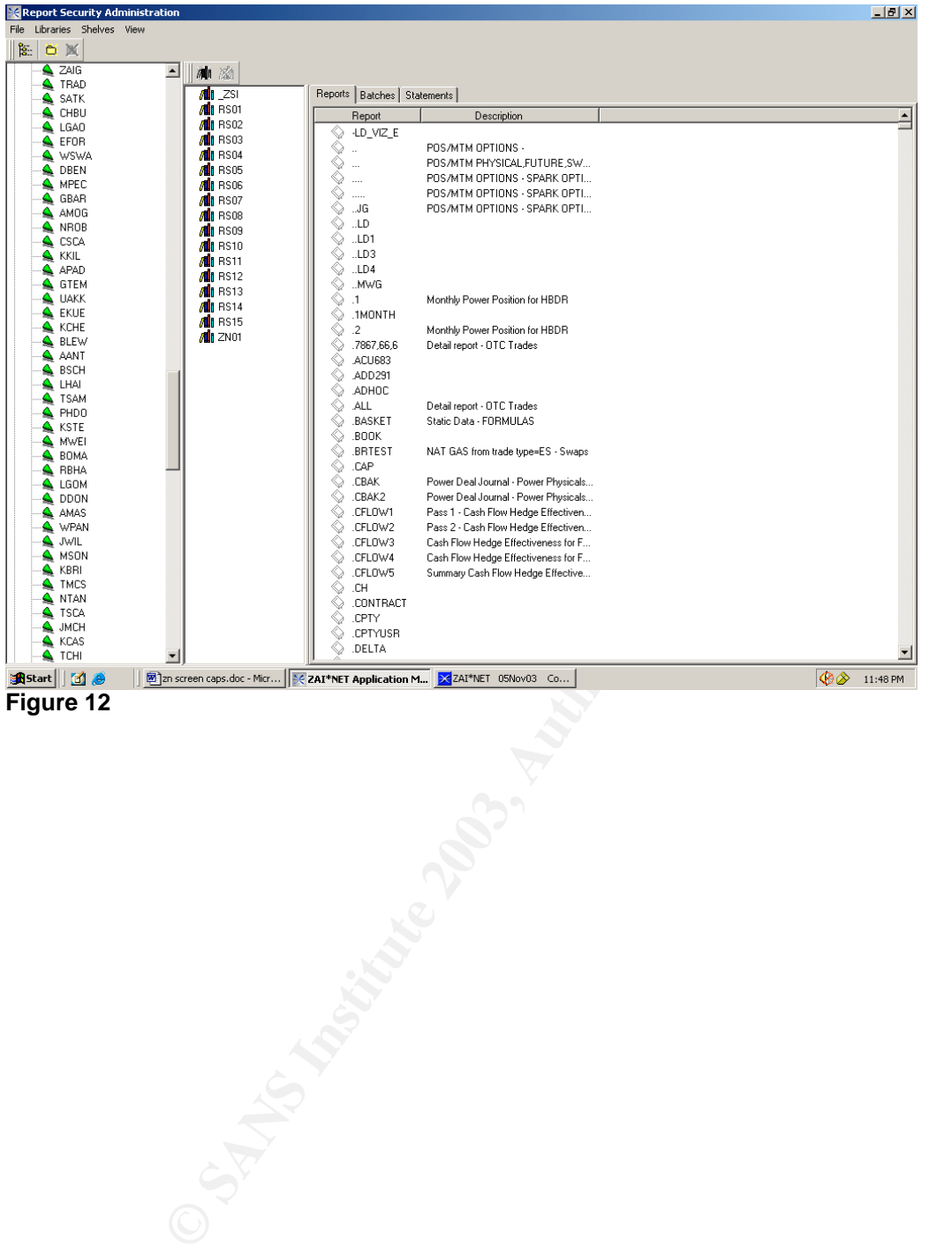

**Figure 12**

31

SANS Institute 2003 As part of GIAC practical repository. Author retains full rights.

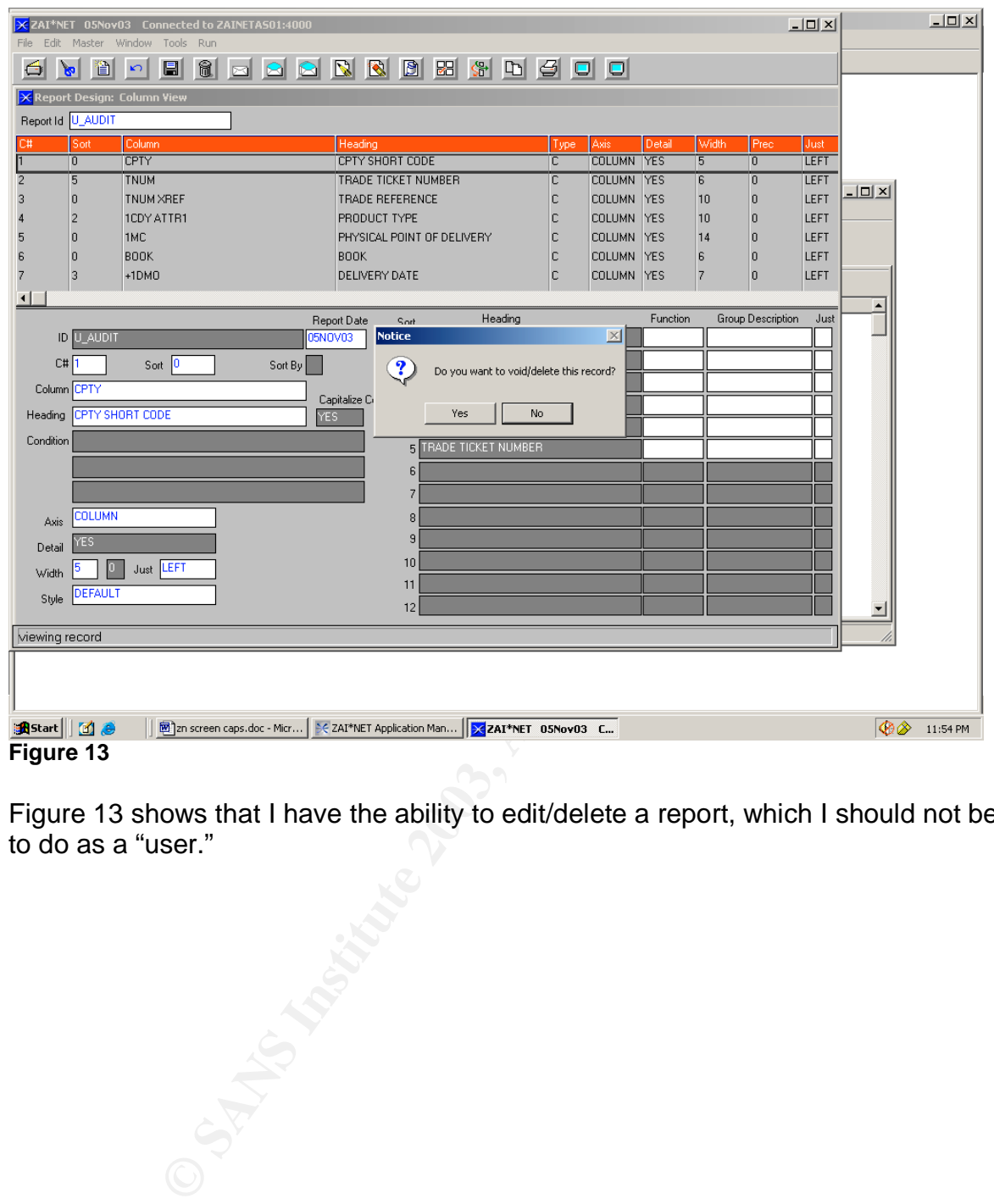

Figure 13 shows that I have the ability to edit/delete a report, which I should not be able to do as a "user."

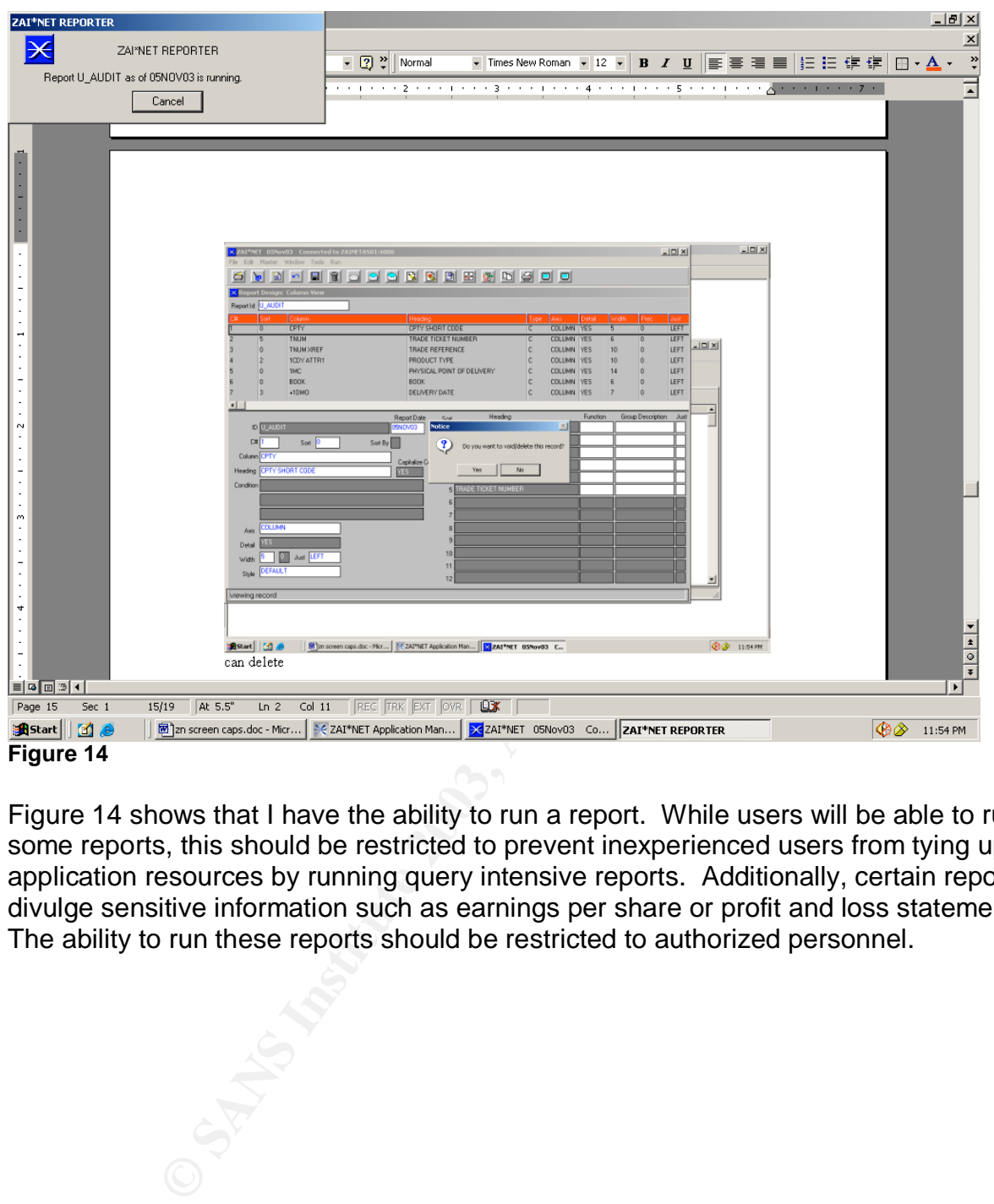

Figure 14 shows that I have the ability to run a report. While users will be able to run some reports, this should be restricted to prevent inexperienced users from tying up application resources by running query intensive reports. Additionally, certain reports divulge sensitive information such as earnings per share or profit and loss statements. The ability to run these reports should be restricted to authorized personnel.

©SANS Institute 2003 As part of GIAC practical repository. Author retains full rights.

33

### **Audit Step #3—Price Lockdown**

### **PASS**

**Ensure that trade prices are locked down on a daily basis.**

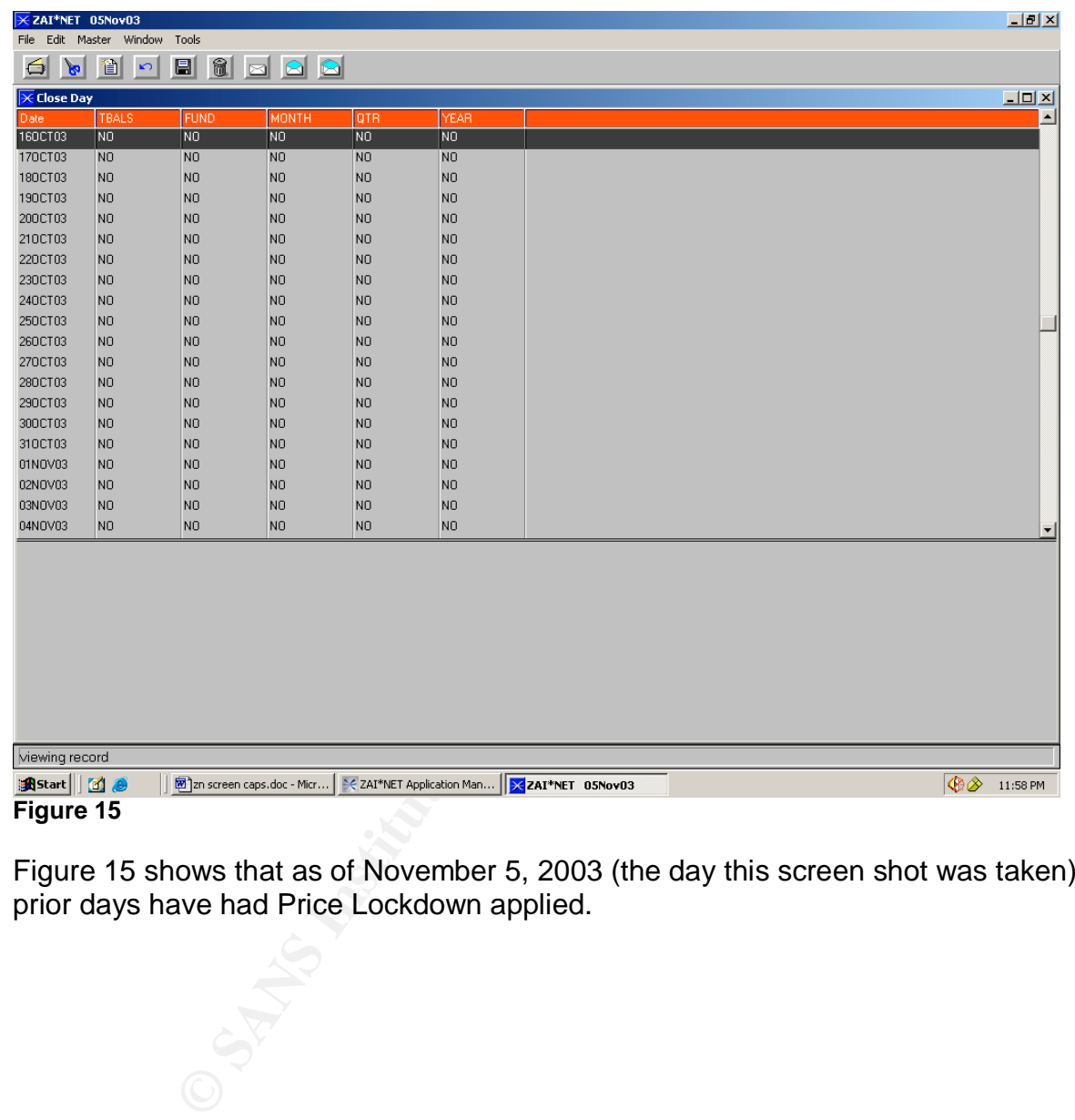

Figure 15 shows that as of November 5, 2003 (the day this screen shot was taken), all prior days have had Price Lockdown applied.

©SANS Institute 2003 As part of GIAC practical repository. Author retains full rights.

### **Audit Step #4—Retired users**

### **PASS**

**Ensure that traders that have left the company no longer have access to Zai\*net.**

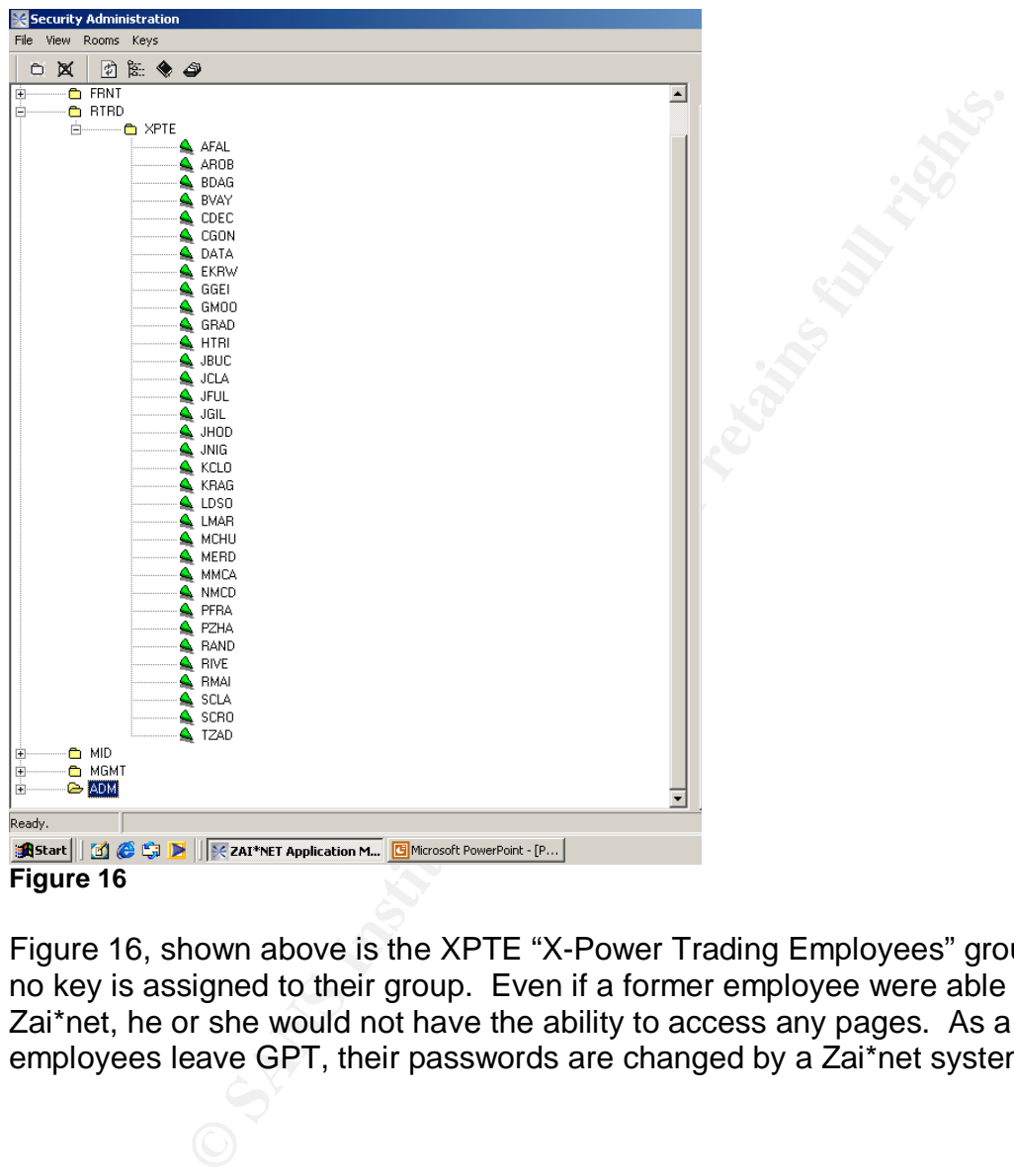

Figure 16, shown above is the XPTE "X-Power Trading Employees" group. Note that no key is assigned to their group. Even if a former employee were able to login to the Zai\*net, he or she would not have the ability to access any pages. As a side note, when employees leave GPT, their passwords are changed by a Zai\*net system administrator.

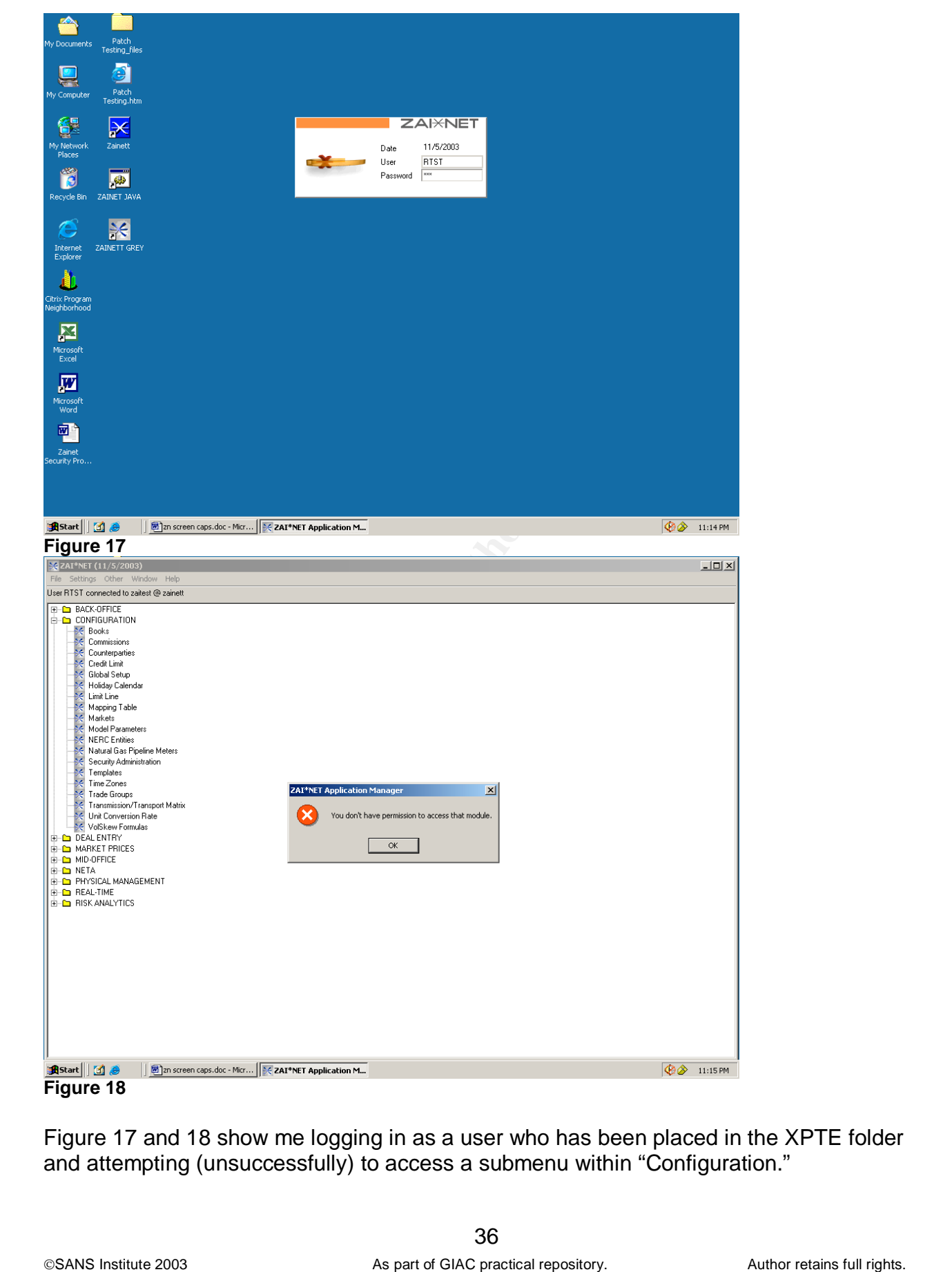

### Key fingerprint = AF19 FA27 2F94 998D FDB5 DE3D F8B5 06E4 A169 4E46 **Audit Step #5—Reports**

### **PASS**

**Ensure all trades are being monitored for 1) not being approved in a timely manner 2) modification 3) canceling.**

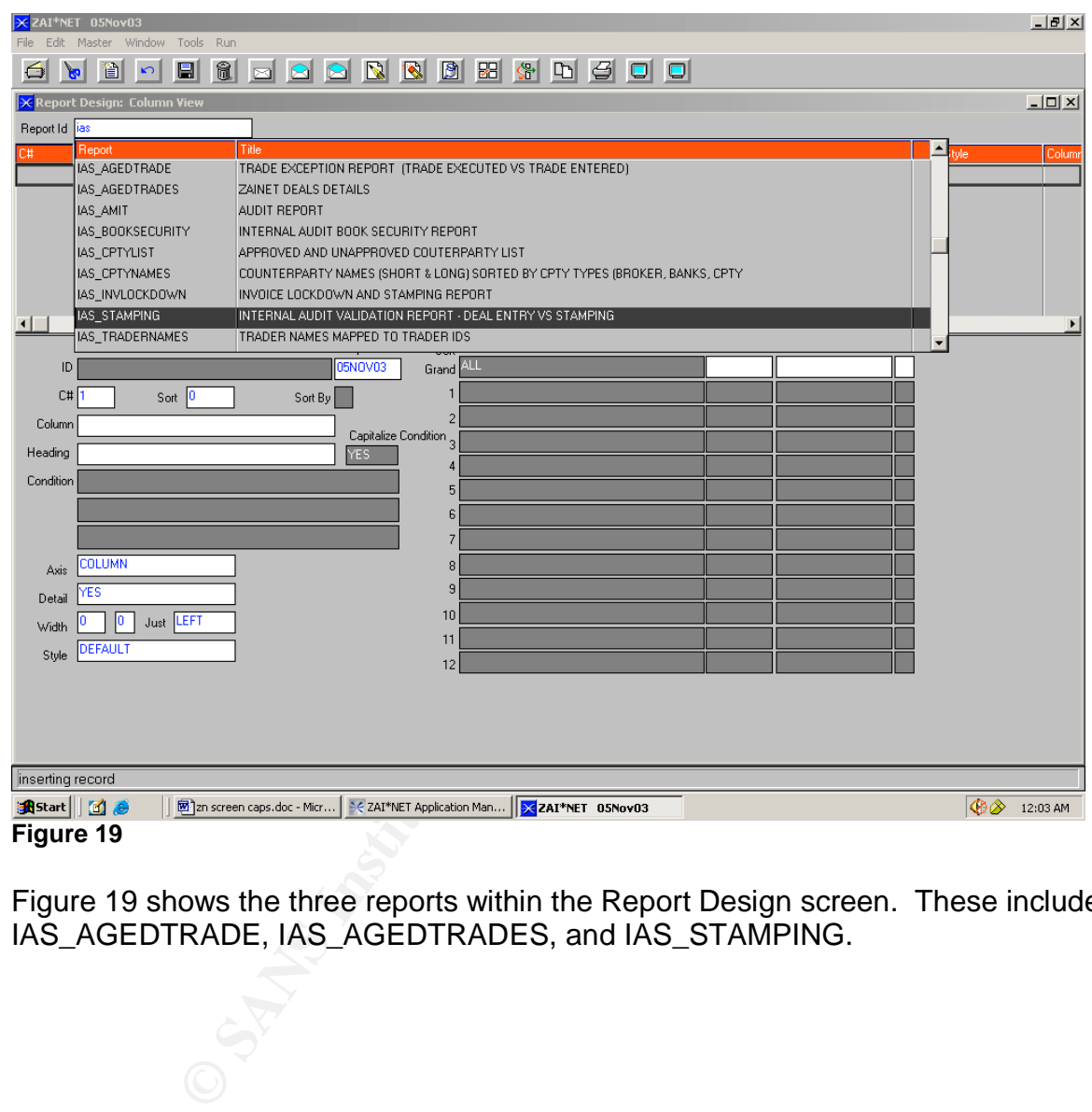

Figure 19 shows the three reports within the Report Design screen. These include IAS\_AGEDTRADE, IAS\_AGEDTRADES, and IAS\_STAMPING.

### Key fingerprint = AF19 FA27 2F94 998D FDB5 DE3D F8B5 06E4 A169 4E46 **Audit Step #6—D&B Stamps**

### **PASS**

**Ensure that trades are only allowed to make trades (via drop down menus) with approved counterparties.**

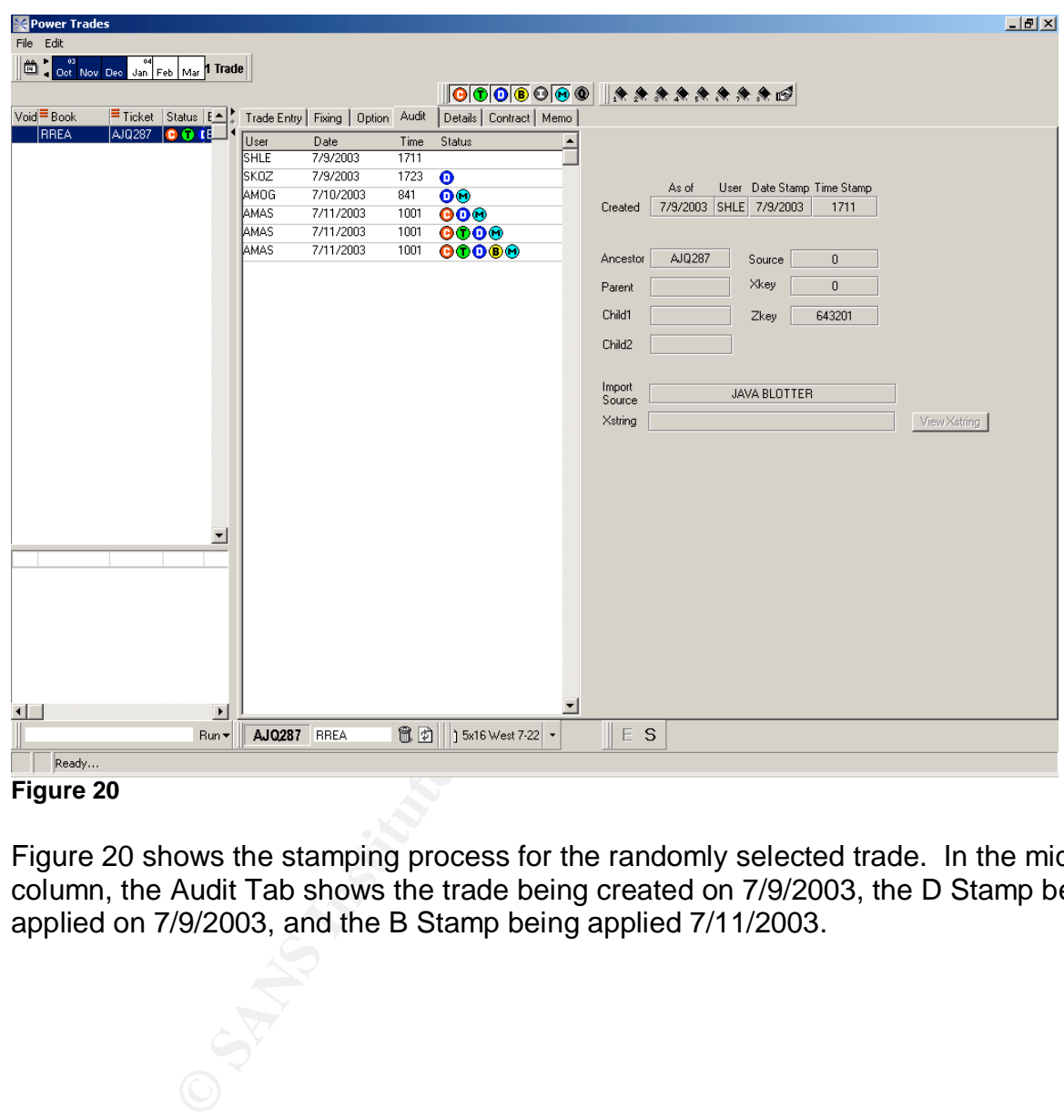

### **Figure 20**

Figure 20 shows the stamping process for the randomly selected trade. In the middle column, the Audit Tab shows the trade being created on 7/9/2003, the D Stamp being applied on 7/9/2003, and the B Stamp being applied 7/11/2003.

### **Audit Step #7—Trader limit alerts**

### **FAIL**

**Ensure that trader limits are set to alert appropriate personnel.**

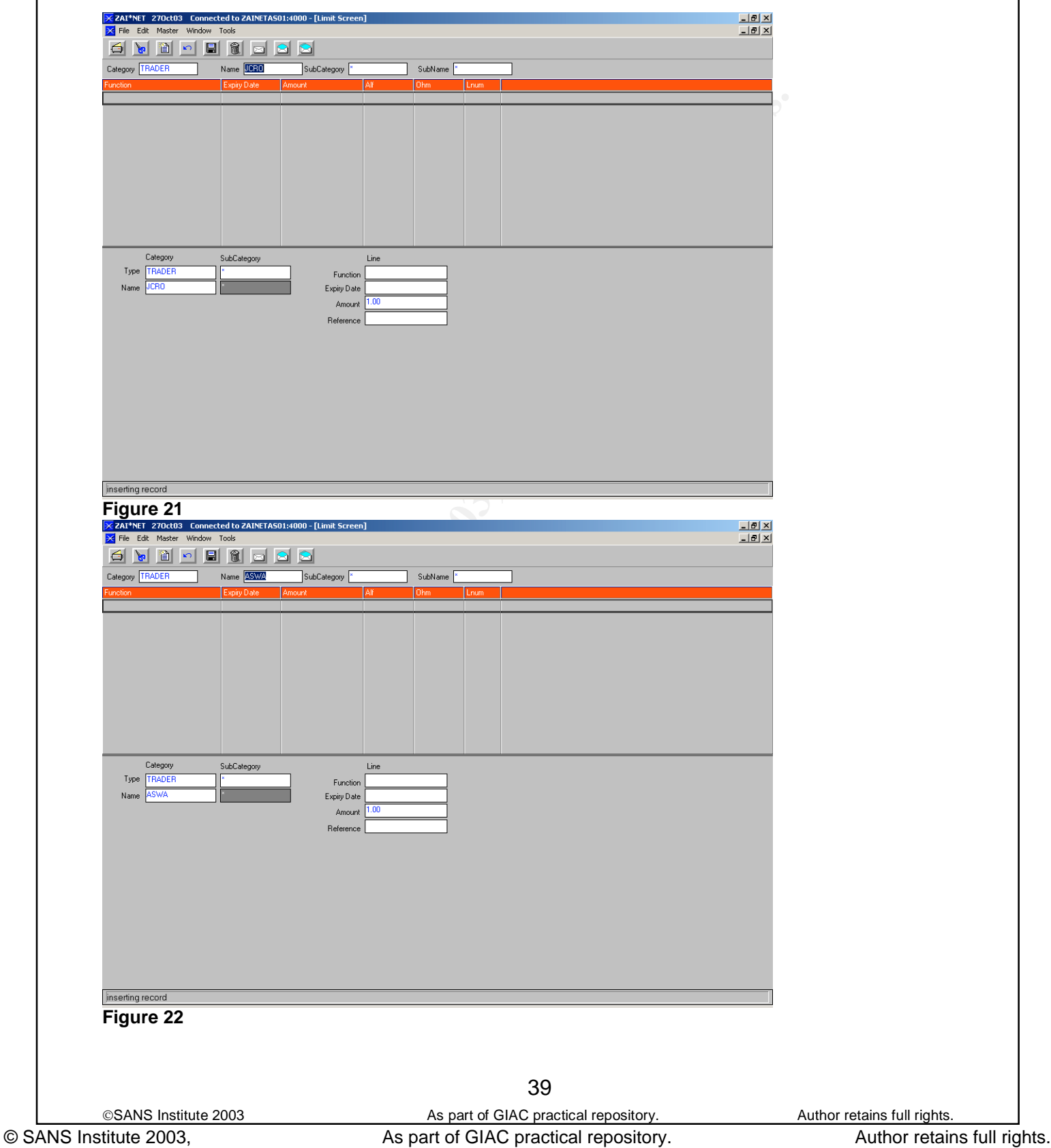

Figures 21 and 22 show 2 randomly selected traders that do not have limits set (Amount is set to \$1.00) to alert Middle Office personnel if the traders exceed their preestablished limits.

©SANS Institute 2003 As part of GIAC practical repository. Author retains full rights.

### **Audit Step #8—Unapproved Counterparties**

### **PASS**

### **Ensure that traders are only allowed to make trades (via drop down menus) with approved counterparties.**

On the Zai\*net application, confirm that the GLOC table has the CPTYAPP variable set to "Y":

- Log into the new GUI
- Expand "Configuration"
- Go to "Global Setup"
- Select "GLOC" in the "View" dropdown menu
- Locate "CPTYAPP" and confirm "Y" setting

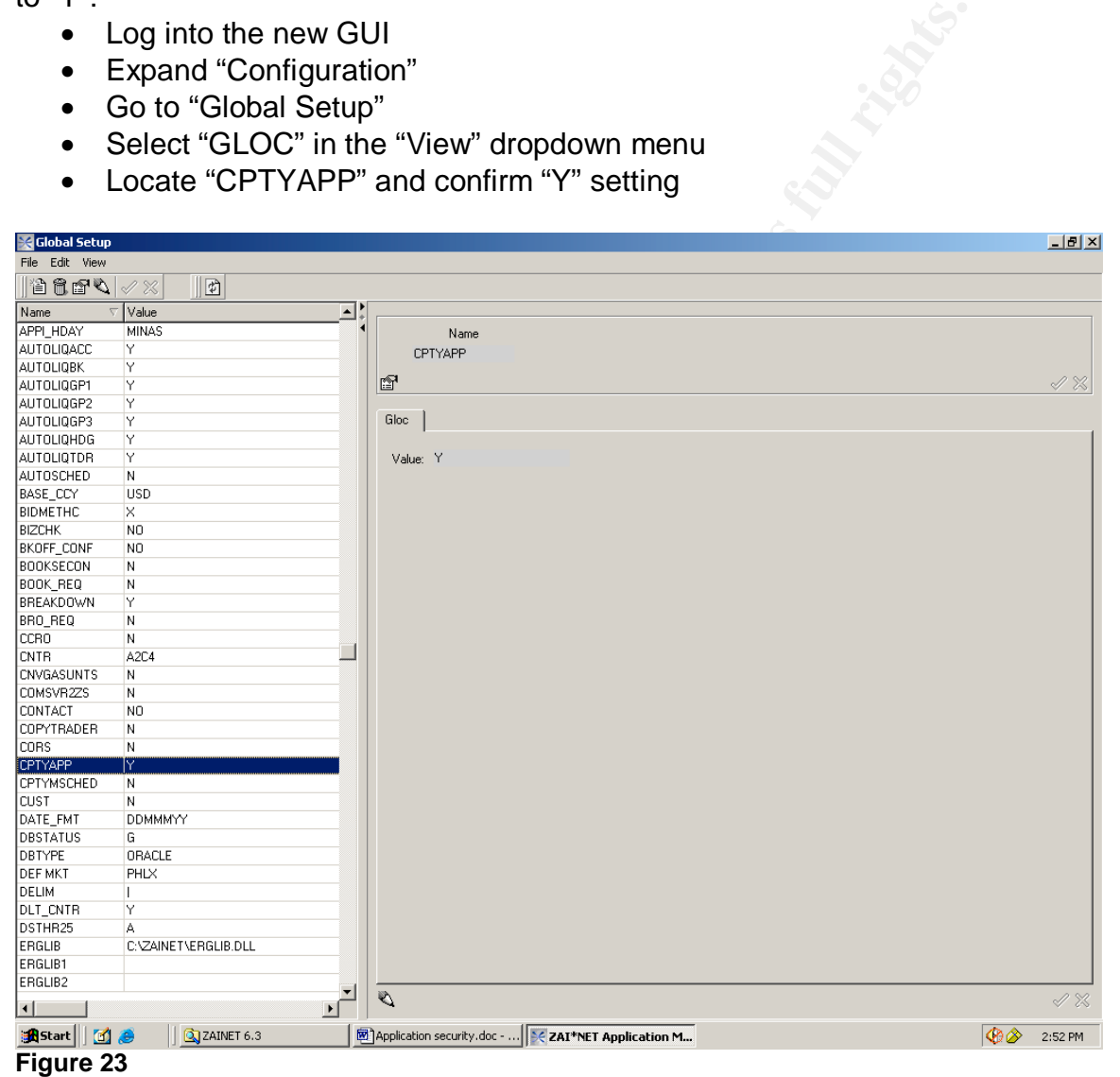

Figure 23 shows that the Zai\*net configuration file "CPTAPP =  $Y''$  requires that traders select an approved counterparty from a drop-down list. Within the Zai\*net application, this can be confirmed by simulating a trade.

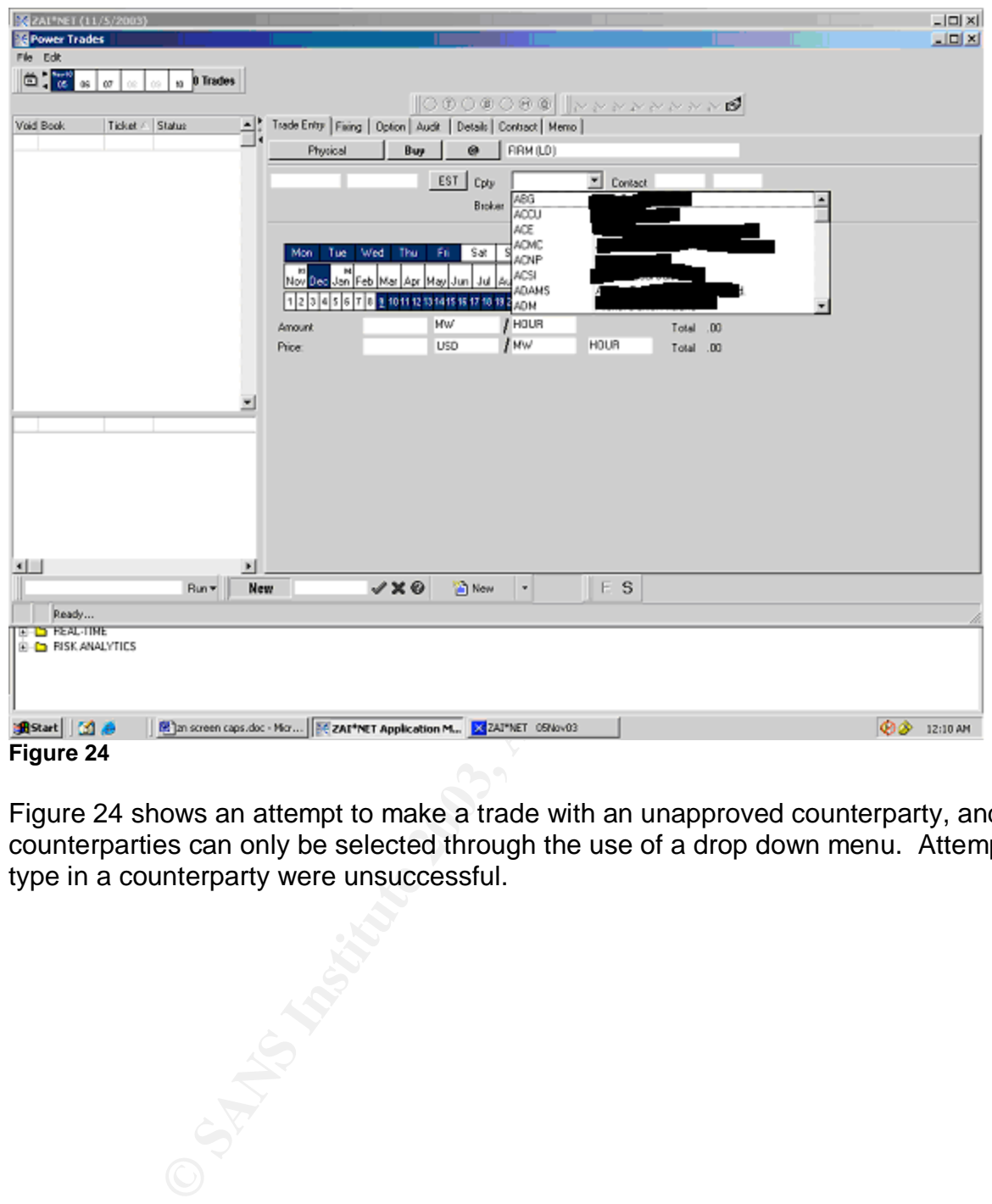

Figure 24 shows an attempt to make a trade with an unapproved counterparty, and that counterparties can only be selected through the use of a drop down menu. Attempts to type in a counterparty were unsuccessful.

**Audit Step #9—Auditing**

### **PASS**

**Ensure that auditing of trade information is enabled.**

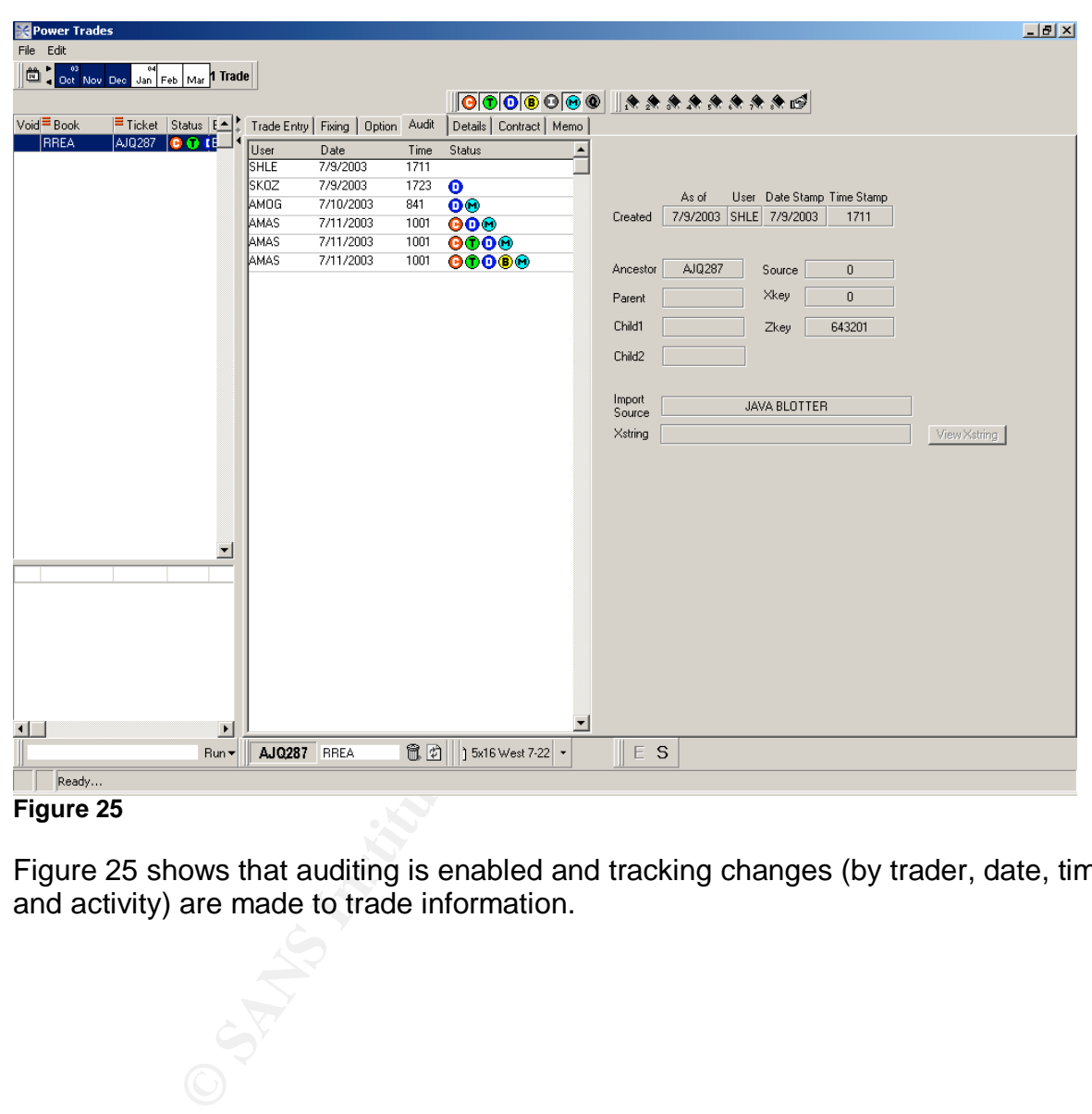

### **Figure 25**

Figure 25 shows that auditing is enabled and tracking changes (by trader, date, time, and activity) are made to trade information.

# Audit Step #10—New GUI Passwords **Audit** Step #10 **Auditing SunGuard Zai\*net An Independent Auditor's Perspective FAIL** Password complexity settings are compliant with Corporate Standards.

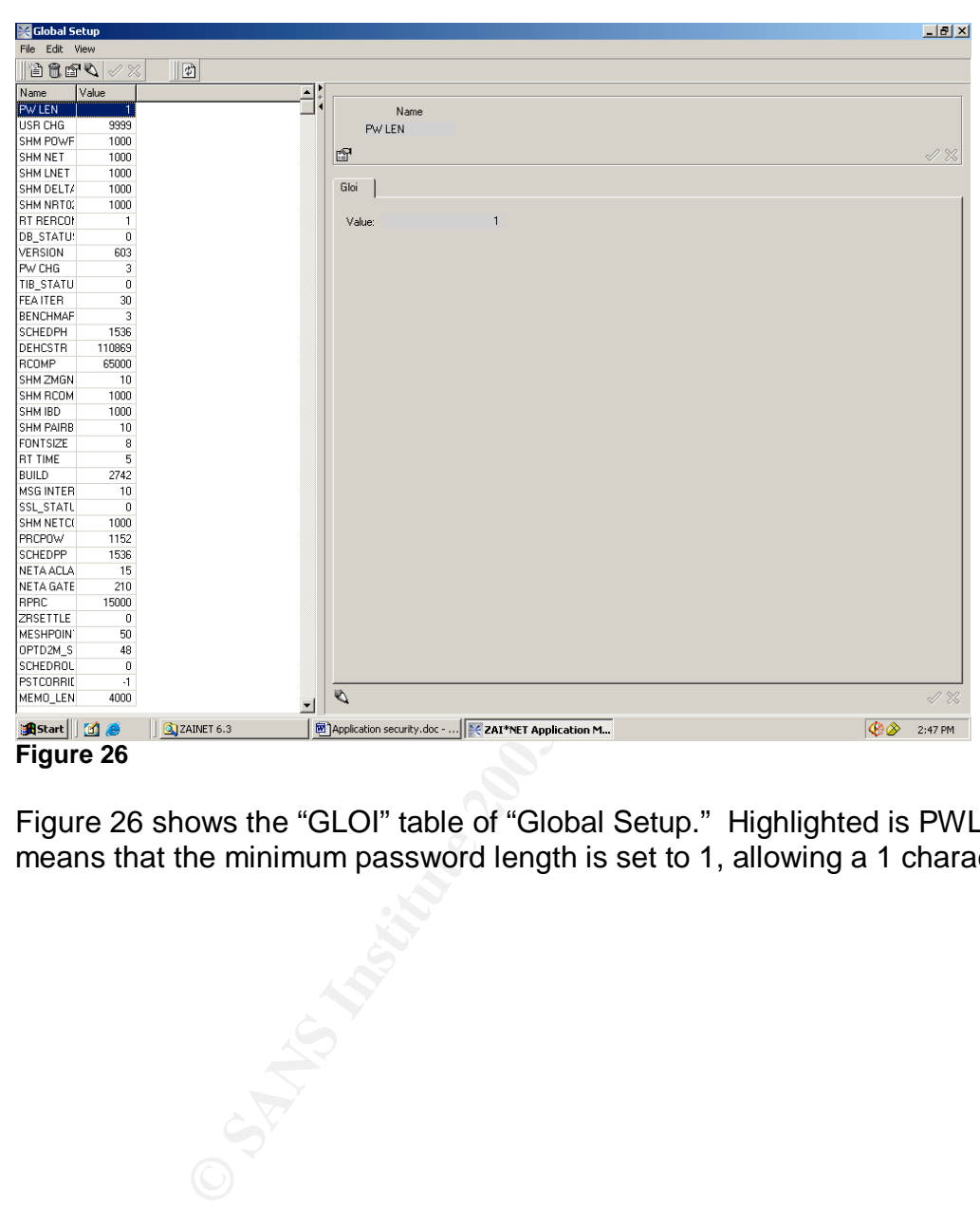

**Figure 26**

Figure 26 shows the "GLOI" table of "Global Setup." Highlighted is PWLEN = 1 – This means that the minimum password length is set to 1, allowing a 1 character password.

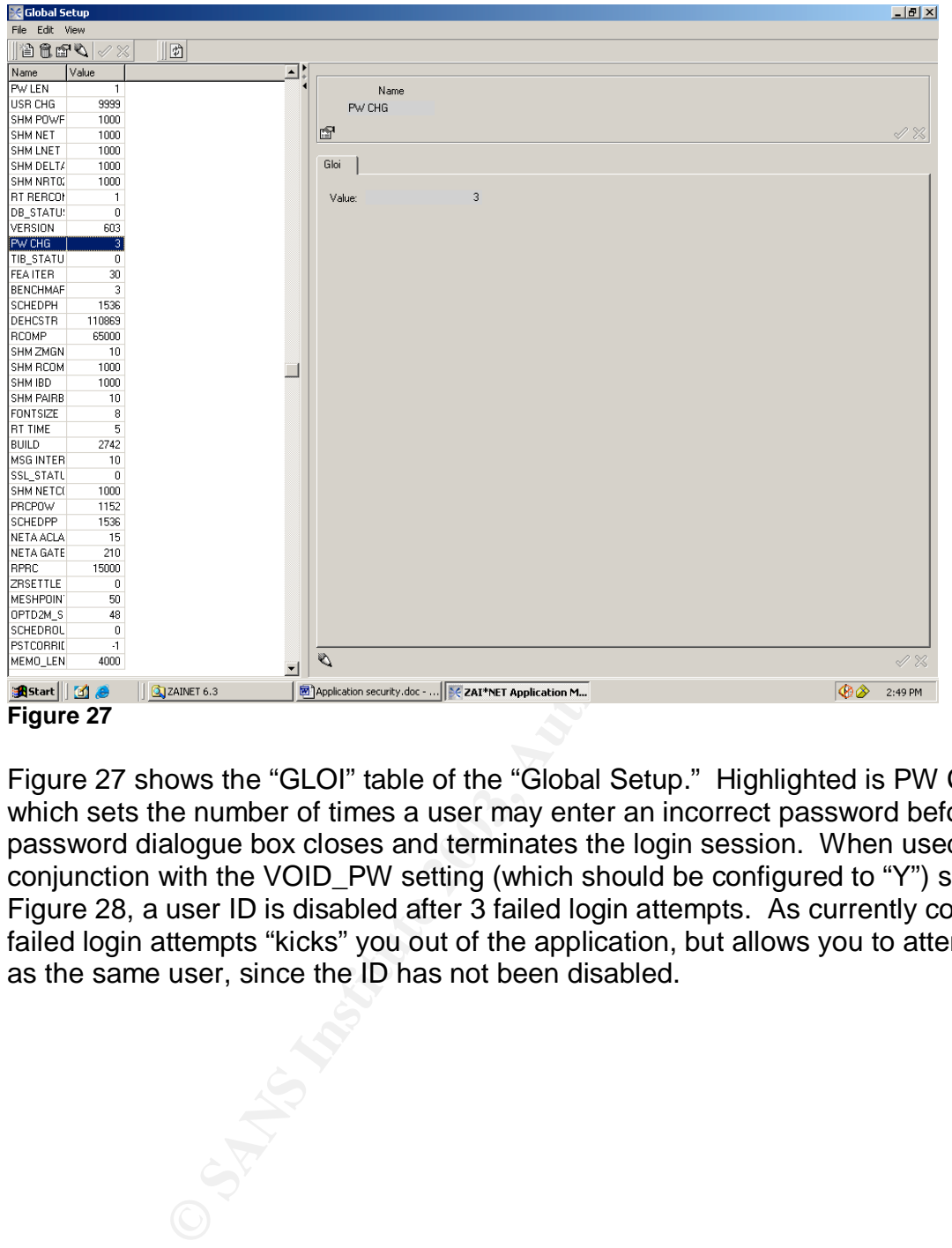

### **Figure 27**

Figure 27 shows the "GLOI" table of the "Global Setup." Highlighted is PW CHG = 3, which sets the number of times a user may enter an incorrect password before the password dialogue box closes and terminates the login session. When used in conjunction with the VOID\_PW setting (which should be configured to "Y") shown in Figure 28, a user ID is disabled after 3 failed login attempts. As currently configured, 3 failed login attempts "kicks" you out of the application, but allows you to attempt to login as the same user, since the ID has not been disabled.

SANS Institute 2003 As part of GIAC practical repository. Author retains full rights.

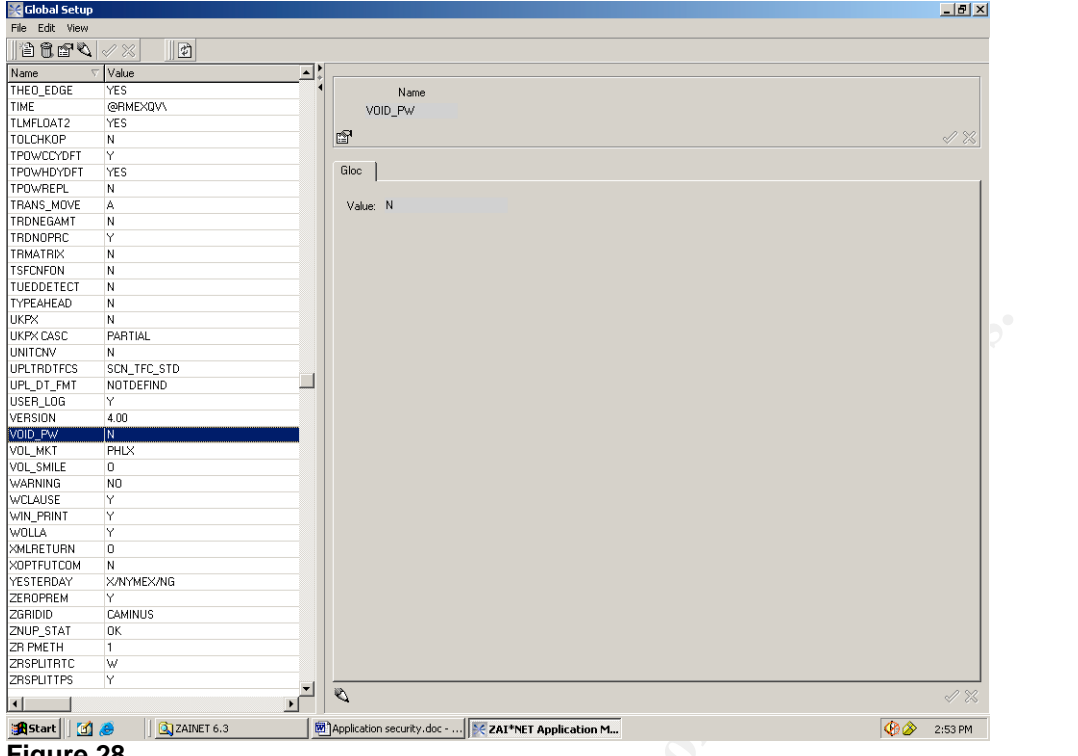

**Figure 28**

Figures 29-32 show the testing process of creating a "test" ID with only a 7 character password, which was allowed, as well as attempting to login with 3 bad passwords.

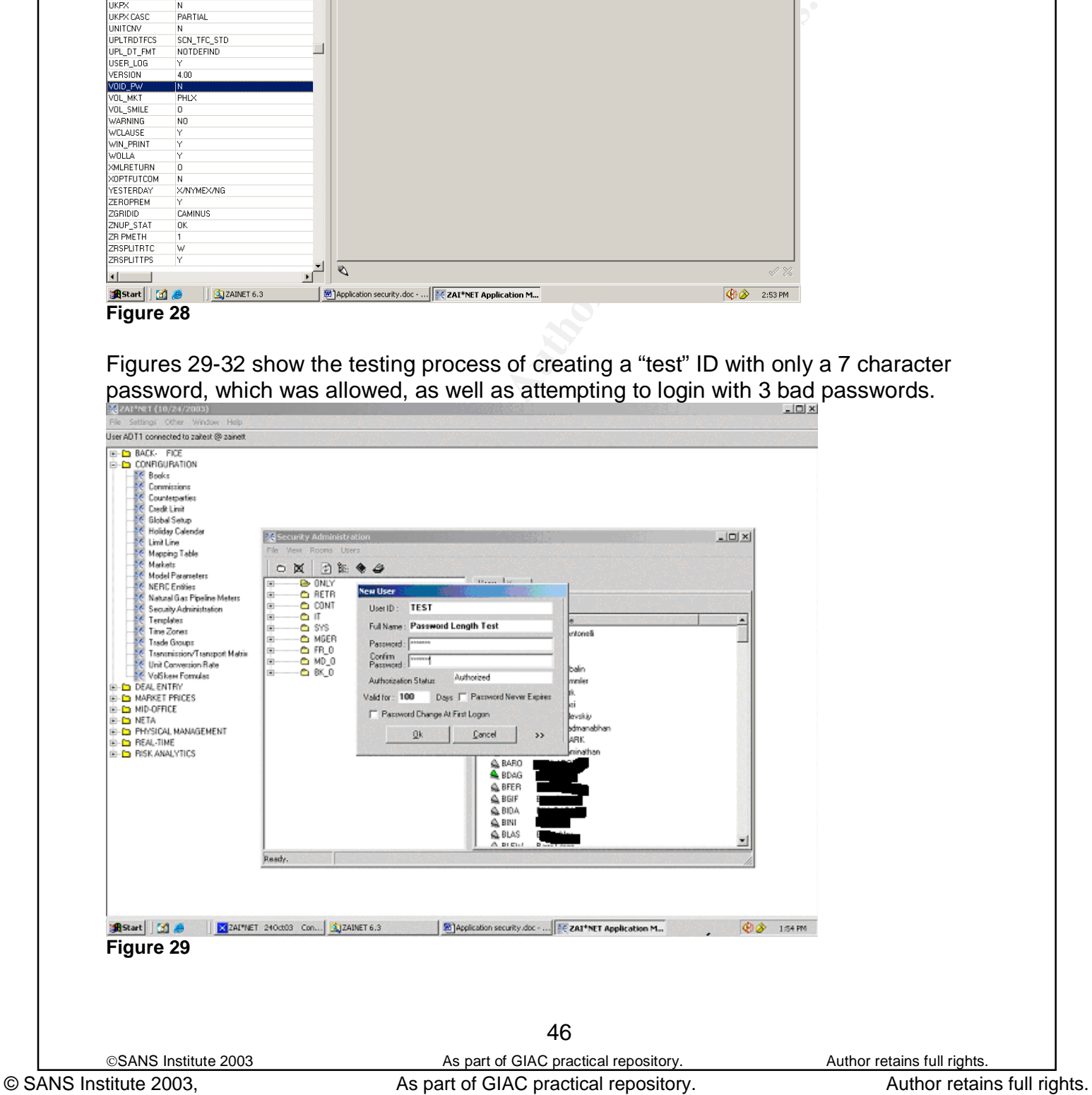

### Three "bad" login attempts are also face at the 3D FB5 06. Also face at the 3D F8B5 06E45 4E46 4E46 4E46 4E46 A

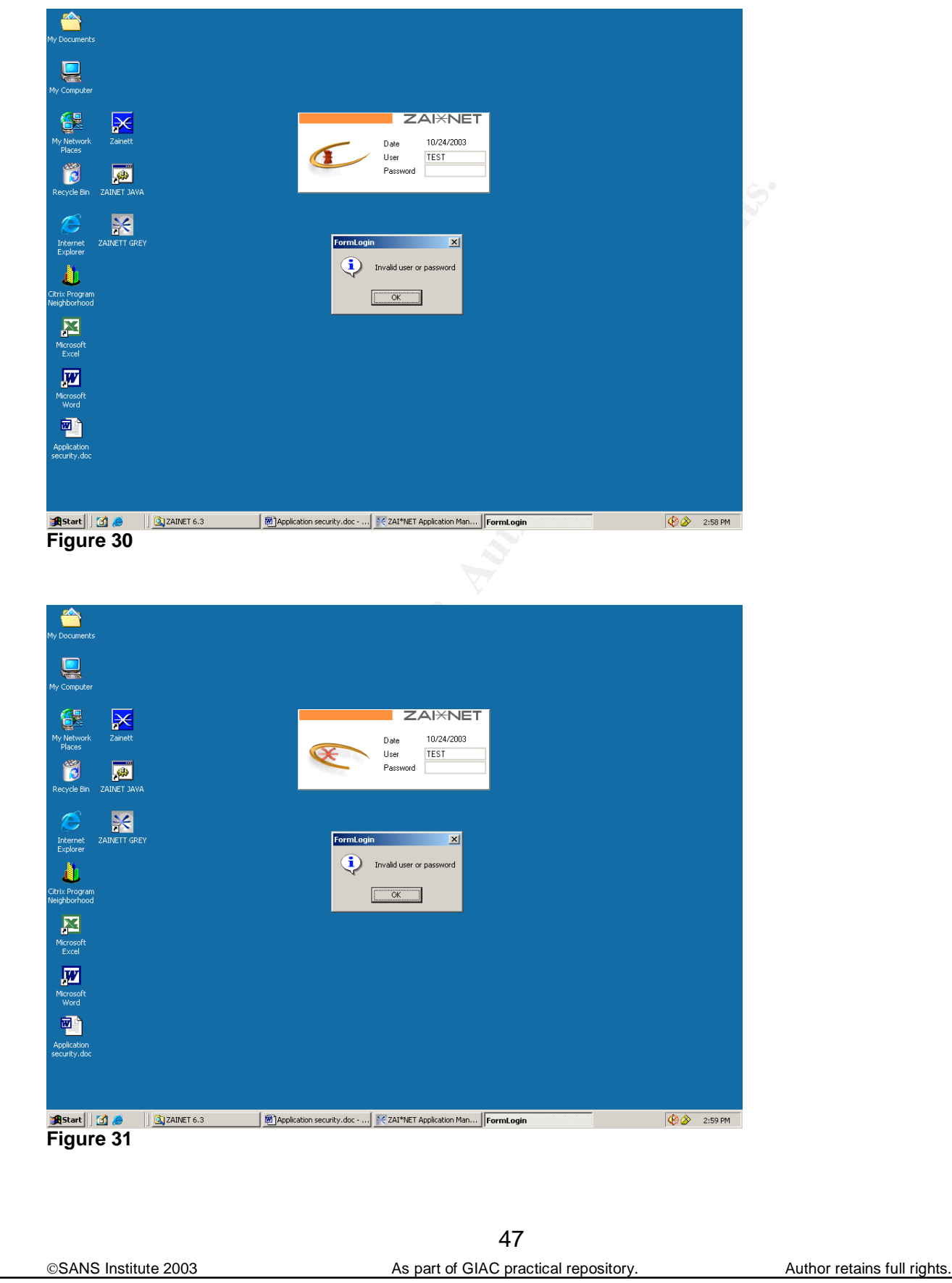

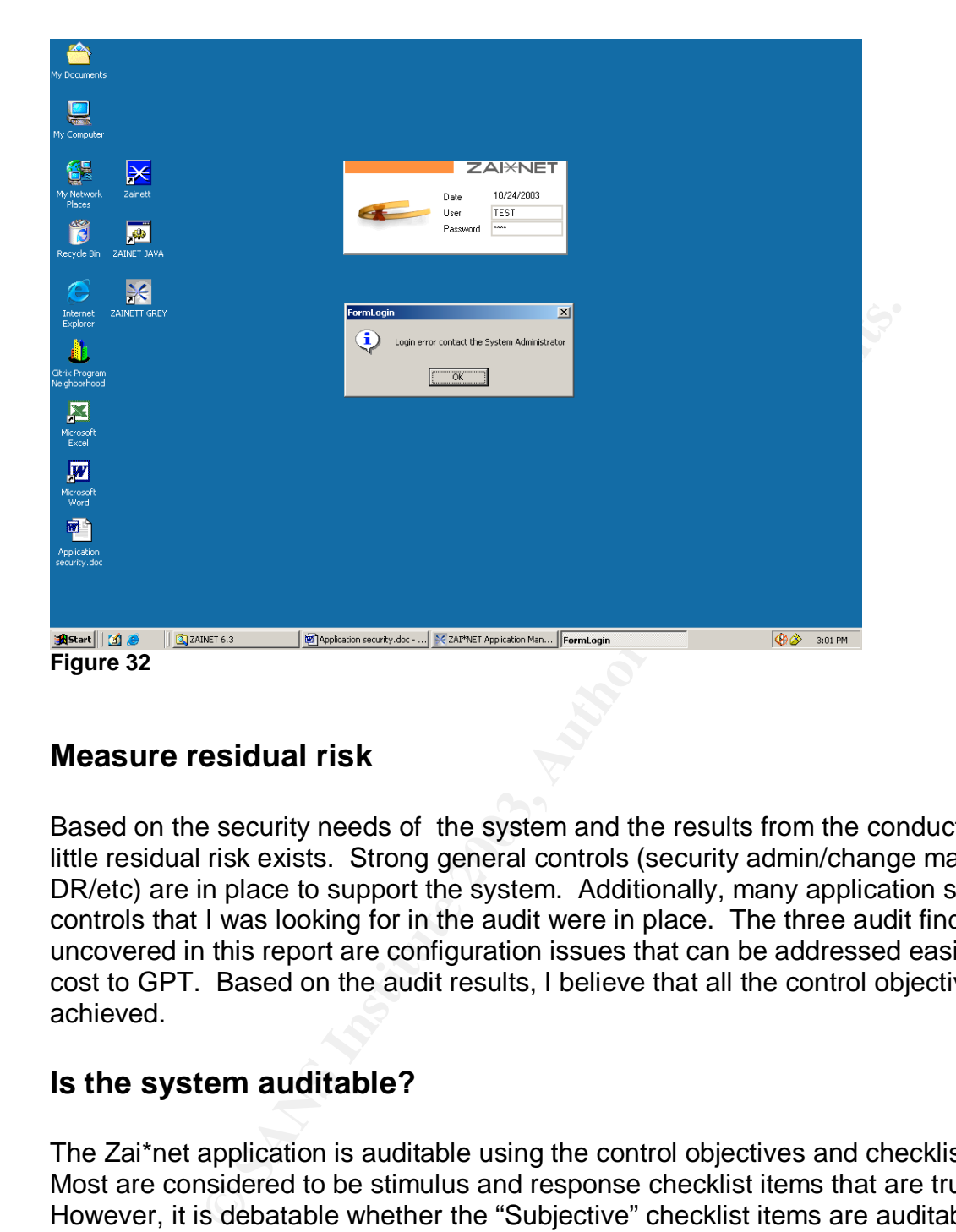

### **Measure residual risk**

Based on the security needs of the system and the results from the conducted audit, little residual risk exists. Strong general controls (security admin/change management/ DR/etc) are in place to support the system. Additionally, many application specific controls that I was looking for in the audit were in place. The three audit findings uncovered in this report are configuration issues that can be addressed easily, with little cost to GPT. Based on the audit results, I believe that all the control objectives were achieved.

### **Is the system auditable?**

The Zai\*net application is auditable using the control objectives and checklist items. Most are considered to be stimulus and response checklist items that are truly objective. However, it is debatable whether the "Subjective" checklist items are auditable. Depending upon what processes are in place and how duties are established within an energy trading organization, there is no absolute right or wrong on segregation of duties.

Any audit of an energy trading risk management system cannot stand upon IT work alone. The process of energy trading must be completely understood in order to ensure that the controls within an application, such as Zai\*net, are effectively protecting the established processes within the trading organization.

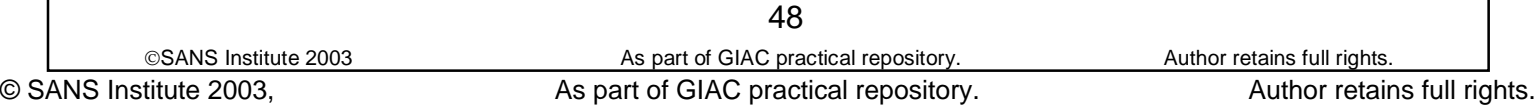

Overall, the system is auditable with a consolidation of best practices into 20 welldefined steps.

# **Audit Report**

### **Executive Summary**

and general IT, were adequate within Zai<sup>+</sup>net. This audit was<br>sible security weaknesses and/or vulnerabilities that exist<br>o this, it was necessary to understand the energy trading pro<br>at at GPT). The following are the ite For this engagement, I performed an assessment to determine if controls, both application and general IT, were adequate within Zai\*net. This audit was designed to identify possible security weaknesses and/or vulnerabilities that exist within Zai\*net. In order to do this, it was necessary to understand the energy trading process (as it is established at GPT). The following are the items that were defined as the scope for this audit:

- Zai\*net application controls
- Security administration
- Change management
- System Performance Monitoring and Security Monitoring
- System Availability

Out of scope for this review were network devices (firewalls/routers/switches), operating systems, and databases.

Overall, there is good application security and controls for Zai\*net. The only significant area of improvement revolves around password complexity enforcement. This is not to to say that Zai\*net passwords do not meet Corporate Standards (due to the proprietary encryption of passwords stored within Zai\*net, we were unable to test this), but that the ability to create weak passwords within Zai\*net exists.

All results were discussed with GPT IT management. Management agrees with the audit issues identified and is committed to improving the control environment.

We appreciate the assistance of GPT IT personnel and management in completion of this review.

### **Background / Risk**

### **Audit Step #2—Report Security**

End of day reports used for daily business decisions have been created and secured, to prevent users from editing these reports. However, access to create and run ad-hoc Zai\*net reports is not restricted. As a result, GPT personnel that do not have the need or necessary skills to accurately create a Zai\*net report can do so. The accumulation of these reports has the potential to affect performance of the system.

### Key fingerprint = AF19 FA27 2F94 998D FDB5 DE3D F8B5 06E4 A169 4E46 **Audit Step #7—Trader Limit Alerts**

Zai\*net trader limit alerts have not been configured to notify Middle Office personnel, in the event a trader exceeds his pre-established trading limit. As a result, a trader could expose GPT to more financial risk than allowed by the Corporate Risk Policy.

### **Audit Step #10—Password Complexity Settings**

Zai\*Net password complexity settings do not comply with Corporate Standards. Specifically, settings concerning minimum password length and ID lockout are not properly configured. Non-compliance with Corporate Standards on passwords could lead to an individual gaining access to the GPT's trading system.

### **Audit Recommendations**

Listed below are my recommendations for addressing the identified issues:

### **Report Security**

Develop a structure that restricts access to Zai\*net reports based upon user roles (create/edit/run/delet). Once that has been created, implement this security for Zai\*net reports.

### **Trader Limit Alerts**

Activate Zai\*net trader limit alerts and fill in the information regarding specific trader limits for each trader. Ensure appropriate Middle Office personnel are notified if a trader exceeds his limit.

### **Password Complexity Settings**

Comigliaed: Non-complaince with Corporate Standards on<br>ould lead to an individual gaining access to the GPT's tradit<br>**ormmendations**<br>are my recommendations for addressing the identified issu<br>urity<br>ructure that restricts ac Password Complexity Settings should be configured to enforce Corporate Standards to fullest extent that Zai\*net is capable. This would include increasing the minimum password length to 8 and configuring Zai\*net to automatically disable a user ID if a user 3 bad passwords.

### **Costs**

The costs associated with addressing these issues would be minimal, since no additional hardware/software costs would be required. Working with the Zai\*net administrator, we estimate that these corrections would take fewer than 40 hours to address.

### **Compensating Controls**

This is not applicable since the costs to address the identified issues will be minimal, consisting only of personnel costs.

### **Conclusion**

This audit entailed performing detailed testing on all components of GPT's Zai\*net energy trading system. After completing this audit, I determined that Zai\*net is configured in a secure manner. While there is some room for improvement, I would rate

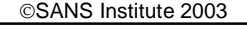

As part of GIAC practical repository. Author retains full rights.

the issues in the medium to low range of importance. Addressing the issues identified will only enhance the security of Zai\*net.

# **References**

### **Articles**

- Chris McCown, "Framework for Secure Application Design and Development," SANS Reading Room, http://www.sans.org/rr/paper.php?id=842, November 12, 2002.
- ollander, "What is a "Source-Code Escrow Agreement"?" G<br>www.gigalaw.com/articles/2000-all/hollander-2000-08-all.ht<br>www.gigalaw.com/articles/2000-all/hollander-2000-08-all.ht<br>klists<br>www.audithet.org/bractical/CSNA/Dan\_Holt\_ • Jay Hollander, "What is a "Source-Code Escrow Agreement"?" Gigalaw.com, http://www.gigalaw.com/articles/2000-all/hollander-2000-08-all.html, August 2000.

### **Audit Checklists**

- Dan Holt, "Auditing Microsoft Exchange 2000, An Administrator's Perspective," http://www.giac.org/practical/GSNA/Dan\_Holt\_GSNA.pdf.
- Paul Hugenberg, "Application IT System Audit," http://www.auditnet.org/docs/ApplicationITSystemsAudit.doc.
- Harvey Siegal, "EDP General Controls Review Audit Program," http://www.auditnet.org/docs/itgeneral.txt.

### **Books**

- Caminus Zai\*net 6.3 System Administration Guide, 2002.
- Caminus Zai\*net 63 User Guide, 2002.
- Peter Fusaro, "Energy Risk Management," 1998, McGraw-Hill.
- Frederick Gallegos, "Information Technology Control and Audit," 1999, Auerbach Publishing.

### **Conferences**

- Edison Electric Institute Utility Internal Auditor's Training Course, September 22- 24, New Orleans, LA.
- SANS Institute, Track 7 Auditing Networks, Perimeters and Systems, The SANS Institute, 2003.